Полтавський державний аграрний університет Факультет обліку та фінансів

Кафедра обліку і оподаткування

# **ОБЛІК І ЗВІТНІСТЬ В ОПОДАТКУВАННІ**

# **Методичні вказівки для виконання курсової роботи**

для здобувачів ступеня вищої освіти бакалавр за освітньо-професійною програмою Облік і оподаткування спеціальності 071 Облік і оподаткування

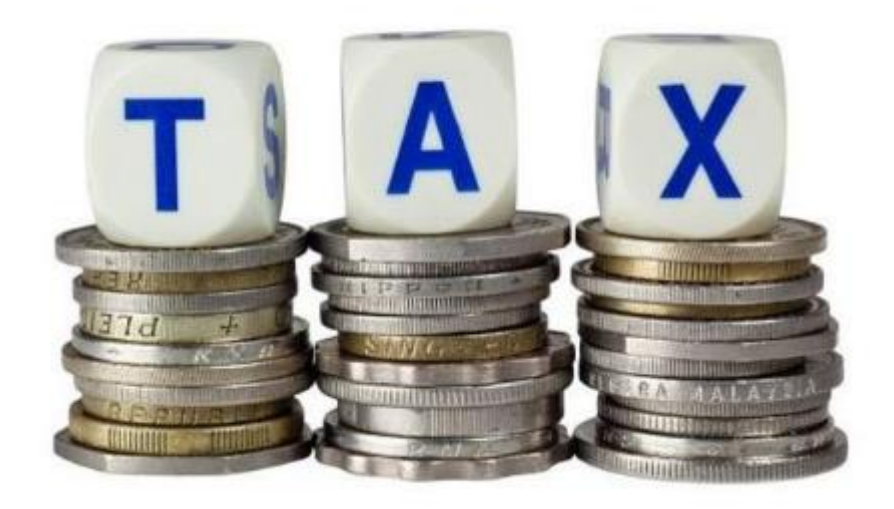

ПОЛТАВА – 2023

УДК 657.1 Б 94

#### **Рецензенти**:

Безкровний Олександр – к.е.н., доцент, професор кафедри фінансів, банківської справи та страхування Полтавського державного аграрного університету.

*Розглянуто на засіданні кафедри обліку і оподаткування (протокол № 1 від 1 вересня 2023 р.)*

*Рекомендовано до друку радою з якості вищої освіти спеціальності «Облік і оподаткування» (протокол № 1 від 1 вересня 2023 р.)*

Облік і звітність в оподаткуванні. Методичні вказівки для виконання курсової роботи для здобувачів ступеня вищої освіти бакалавр за освітньопрофесійною програмою Облік і оподаткування спеціальності 071 Облік і оподаткування / Лега Ольга, Канцедал Наталія, Яловега Людмила, Прийдак Тетяна. Полтава, ПДАУ. 2023. 60 с.

Методичні вказівки включають комплекс питань, пов'язаних з виконанням курсової роботи з дисципліни «Облік і звітність в оподаткуванні» як різновиду індивідуальної творчої роботи здобувачів ступеня вищої освіти «Бакалавр» освітньо-професійної програми Облік і оподаткування спеціальності 071 Облік і оподаткування. Курсова робота виконується з метою закріплення, поглиблення і узагальнення знань, одержаних студентами під час вивчення дисципліни та їх застосування для комплексного вирішення конкретного завдання відповідно до набутих програмних компетентностей.

> Лега Ольга, 2023 © Канцедал Наталія, 2023

Яловега Людмила, 2023

Прийдак Тетяна, 2023

# **ЗМІСТ**

<span id="page-2-0"></span>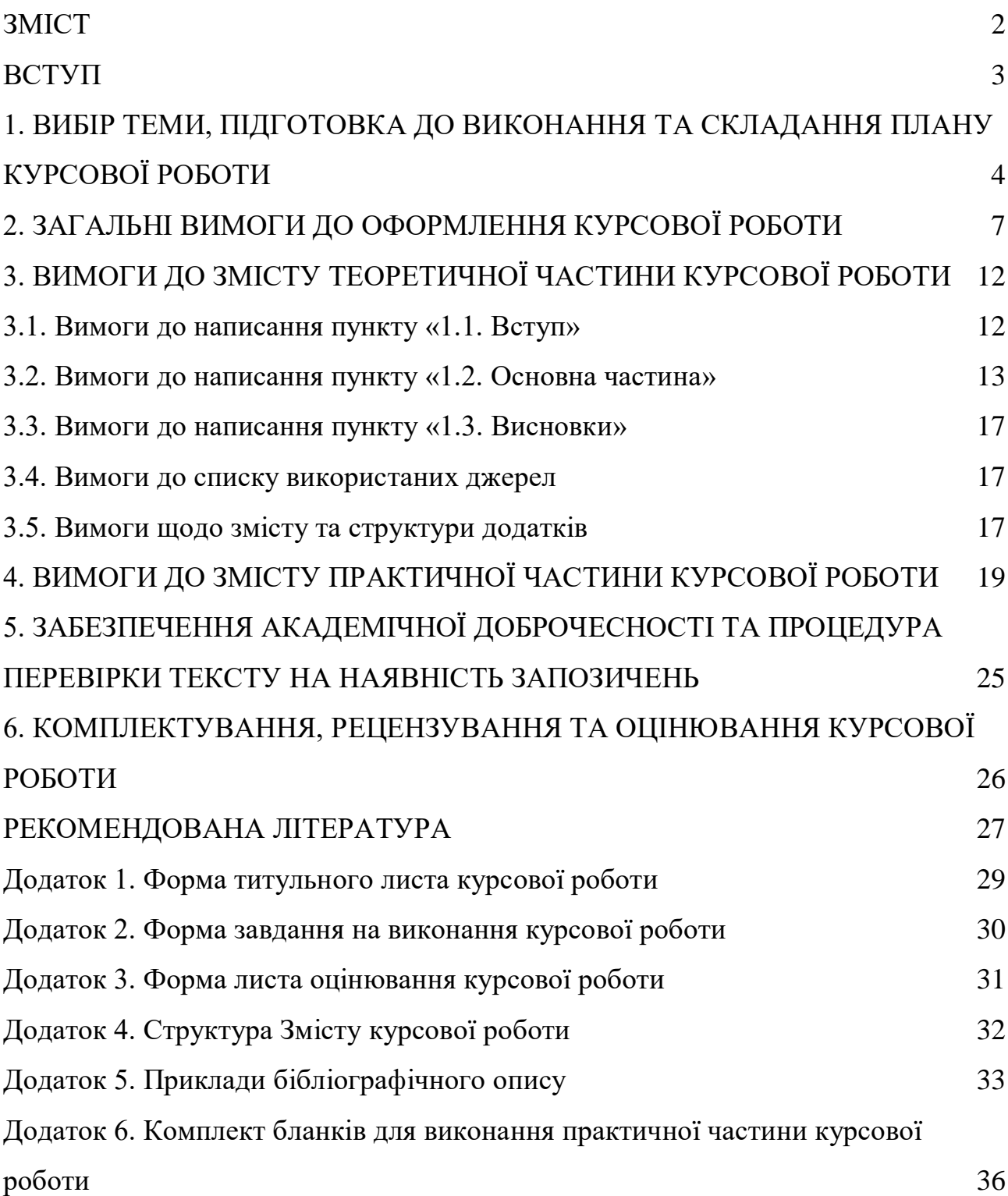

<span id="page-3-0"></span>Курсова робота є одним з видів самостійної роботи, які виконуються студентами в терміни передбачені навчальним планом. Виконання курсових робіт є формою організації навчального процесу у вищому навчальному закладі, а тому заміна такої форми іншими видами роботи (науковими роботами, рефератами, іншими творчими роботами) не допускається.

Виконуючи курсову роботу, студенти удосконалюють:

– навики самостійної роботи над навчально-методичною, фаховою та періодичною літературою;

– уміння поглиблено аналізувати категорії, поняття, явища і процеси;

– навики практичного користування науковою термінологією та застосування нормативно-правових актів;

– уміння систематизувати і узагальнювати навчальний матеріал;

– навики складання кореспонденції рахунків, систематизації операцій та формування зведених документів.

**Метою написання курсової роботи** є закріплення та поглиблення теоретичних та практичних знань з дисципліни «Облік і звітність в оподаткуванні», набуття навиків ведення самостійної роботи, оволодіння основними методами наукового дослідження, формулювання конкретних висновків та практичних рекомендацій за темою курсової роботи.

Найбільш важливими загальними вимогами щодо виконання курсових робіт є такі:

– тема курсової розкривається на основі широкого вивчення загальної навчальної та спеціальної наукової літератури з даної проблематики;

– виконання курсової роботи передбачає застосування творчого підходу, висновки висвітлюються у взаємозв'язку з існуючою обліковою практикою, економічні явища і процеси розглядаються в динаміці та розвитку;

– курсова робота має чітко визначені вимоги щодо оформлення;

– текст викладається згідно з планом і виконується самостійно;

– практична частина курсової роботи передбачає виконання індивідуального варіанту самостійної роботи.

### <span id="page-4-0"></span>**1. ВИБІР ТЕМИ, ПІДГОТОВКА ДО ВИКОНАННЯ ТА СКЛАДАННЯ ПЛАНУ КУРСОВОЇ РОБОТИ**

Титульний лист та завдання на виконання курсової роботи оформлюється на відповідних бланках встановленої форми (додаток 1, 2). Вибір завдання для курсової роботи проводиться на підставі відповідної тематики й останніх двох цифр залікової книжки. Перелік тем і таблиця розподілу тематики наведені нижче. В окремих випадках з урахуванням відповідних професійних та наукових пріоритетів здобувач вищої освіти має право виконувати ініціативну тему за погодженням з провідним викладачем кафедри.

Для з'ясування порядку відображення в обліку досліджуваного об'єкта основним нормативним документом є Інструкція про застосування Плану рахунків бухгалтерського обліку активів, капіталу, зобов'язань і господарських операцій підприємств і організацій № 291 від 30 листопада 1999 р., згідно якої уточняється номер відповідного рахунка, вказаного в дужках після назви теми.

### **Тематика курсових робіт з дисципліни «Облік і звітність в оподаткуванні»**

1. Облік і оподаткування діяльності суб'єктів малого підприємства

2. Удосконалення системи первинної документації для цілей оподаткування

- 3. Облік і оподаткування доходів фізичних осіб
- 4. Облік і оподаткування доходів юридичних осіб
- 5. Облік розрахунків з бюджетом за податками та платежами

6. Облікове забезпечення підготовки та подання податкової електронної звітності.

7. Обліковий інструментарій складання податкової звітності підприємства.

8. Обліково-аналітичне забезпечення управління оподаткуванням підприємства.

9. Податковий контроль в системі адміністрування податків, зборів та платежів

10. Облік та оподаткування операцій з покупцями та замовниками.

11. Облік та оподаткування операцій з постачальниками та підрядниками

- 12. Податковий облік майнових податків
- 13. Податковий облік орендних (лізингових) операцій
- 14. Податковий облік плати за землю

15. Облік та оподаткування надходження і реалізації товарів в роздрібній торгівлі.

16. Облік і звітність за екологічним податком

17. Облік і звітність за податком на додану вартість

18. Обліково-аналітичне забезпечення податкового механізму справляння податку на прибуток

19. Облік і оподаткування діяльності фізичних осіб-підприємців на загальній системі оподаткування

20. Облік і оподаткування діяльності фізичних осіб-підприємців на спрощеній системі оподаткування

21. Облік і оподаткування діяльності юридичних осіб-підприємців на спрощеній системі оподаткування

22. Облік і оподаткування рентних платежів

23. Податкове навантаження та його вплив на регулювання фінансової діяльності підприємств.

24. Сутність податкового обліку та шляхи його оптимізації

25. Формування облікової політики для цілей оподаткування

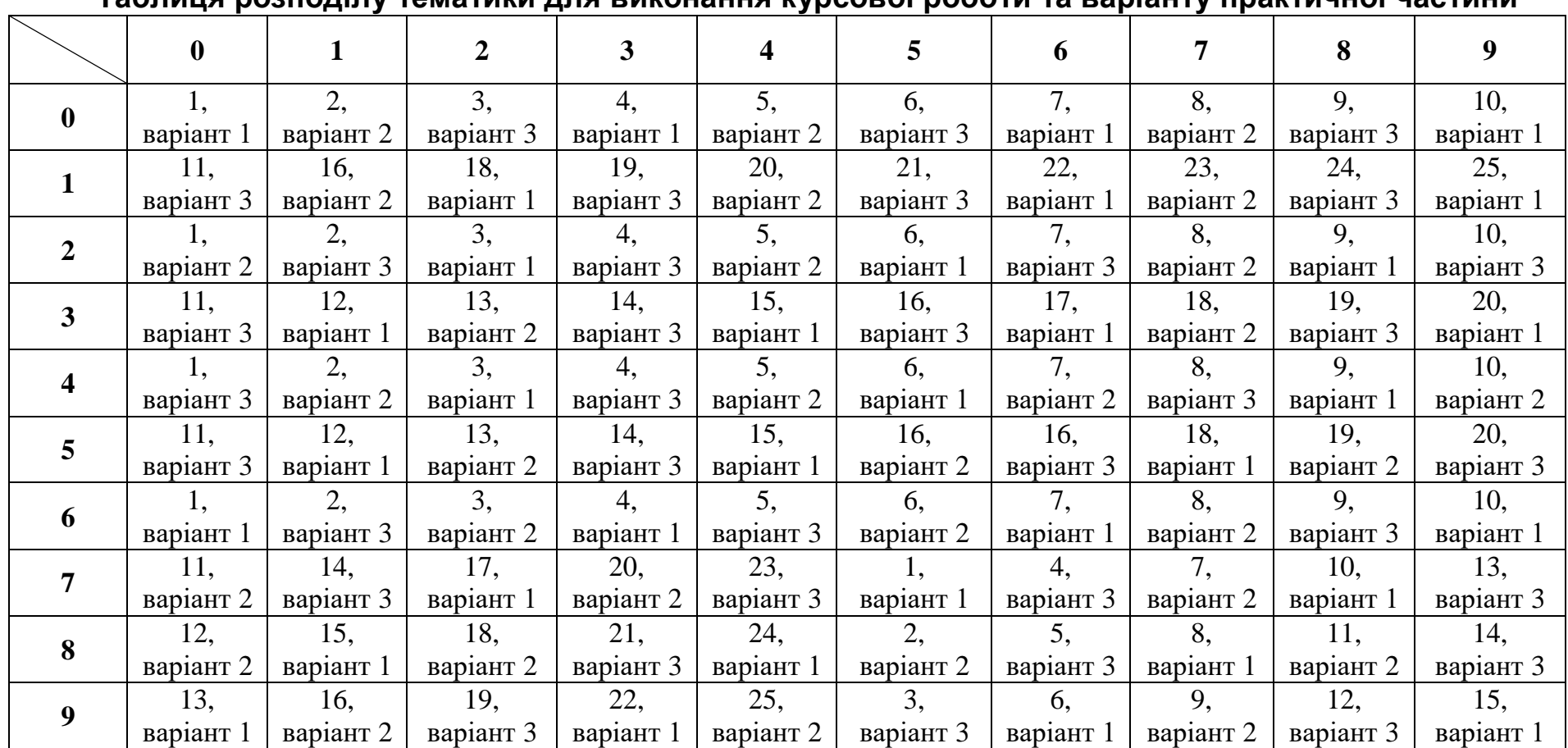

### **Таблиця розподілу тематики для виконання курсової роботи та варіанту практичної частини**

 $\overline{a}$ 

**Увага!** Перший стовпчик таблиці – **передостання** цифра залікової книжки, верхній рядок таблиці – **остання** цифра залікової книжки

## <span id="page-7-0"></span>**2. ЗАГАЛЬНІ ВИМОГИ ДО ОФОРМЛЕННЯ КУРСОВОЇ РОБОТИ**

#### **Загальний обсяг курсової роботи – 18-20 сторінок**.

При цьому: обсяг теоретичної частини повинен становити 10-14 сторінок друкованого тексту (без списку використаних джерел), практична частина становить 6 сторінок друкованого або рукописного тексту та виконується на спеціальних бланках, розміщених у додатку 1.

**План** курсової роботи повинен відповідати загальноприйнятій структурі, що включає теоретичну частину, список використаних джерел, практичну частину і додатки.

Принцип побудови плану для усіх досліджуваних тем є уніфікованим – змінюється лише досліджуваний об'єкт обліку. Так, наприклад, для теми «*Облік і звітність за податком на додану вартість*» структура плану курсової роботи є наступною:

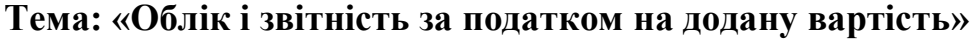

План.

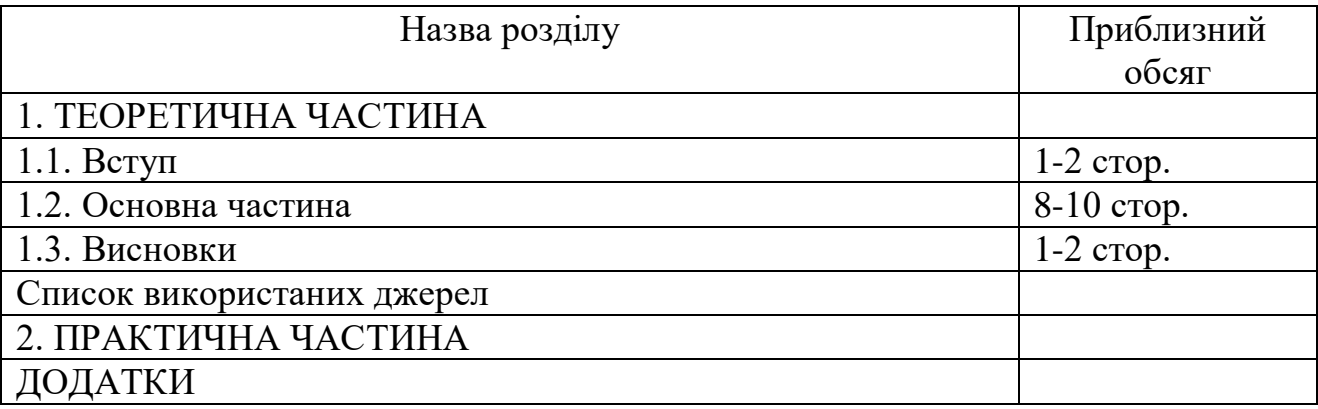

Курсову роботу друкують за допомогою комп'ютера (через інтервал 1,5) з одного боку аркуша білого паперу формату А4 (210 х 297 мм), розміщуючи на сторінці 28-30 рядків (повний рядок повинен містити близько 65 знаків).

Поля мають бути: ліве – 30 мм, праве – 10 мм, верхнє – 25 мм та нижнє – 20 мм.

При комп'ютерному наборі тексту слід використовувати шрифт Times New Roman розміру 14. У разі потреби в таблицях шрифт може бути зменшено до кеглю 12 (заголовок і слово *«Таблиця»*, «*Продовж. табл.*» виконується кеглем 14).

Абзацний відступ має становити 1,25 см. Вирівнювання тексту – по ширині. Роздруковані на комп'ютері документи при використанні прикладних програмних продуктів повинні відповідати формату А4 (мають бути розрізаними), їх рекомендовано розмістити в додатках.

Текст основної частини роботи поділяють на розділи й підрозділи.

Заголовки структурних частин роботи «ЗМІСТ», «ТЕОРЕТИЧНА ЧАСТИНА», «ПРАКТИЧНА ЧАСТИНА» і «ДОДАТКИ» друкують жирним шрифтом (розмір літер – 14) великими літерами з орієнтацією по центру. До заголовка підрозділу роблять відступ один інтервал.

Заголовки підрозділів друкують жирним шрифтом маленькими літерами

(крім першої великої) симетрично до тексту роботи. Крапку в кінці заголовка не ставлять. Якщо заголовок складається з двох або більше речень, їх розділяють крапкою.

**Приклад 1.**

### **1. ТЕОРЕТИЧНА ЧАСТИНА**

### **1.1. Вступ**

Заголовки підрозділів повинні розміщуватися на відстані двох міжрядкових інтервалів від попереднього тексту. Відстань між заголовком підрозділу та наступним текстом має дорівнювати одному міжрядковому інтервалу.

Після заголовка підрозділу на сторінці повинно бути не менше 3 рядків тексту до кінця сторінки. Якщо ці умови не виконуються, заголовок переносять на наступну сторінку.

Лапки, апострофи, тире повинні бути однаковими по всій роботі.

Числові інтервали не розривають, також не відривають абревіатуру, наприклад, ПАТ від назви «Харківський тракторний завод», ініціали не відривають від прізвища, «і» не відривають від «т.д.», «т. ін.»

При згадуванні прізвищ науковців спочатку наводяться ініціали: В. Я. Плаксієнко, В. О. Шевчук. Не можна залишати ініціали на попередньому рядку, відриваючи їх від прізвищ.

Перед тире та після нього мають бути пропуски. Перед лапками і дужками, що відкриваються, ставлять пропуски, після них – пробіли відсутні. Після лапок і дужок, які закриваються, повинні бути пропуски, перед ними пропуски не ставлять.

Оформлення роботи повинно бути охайним, без помилок і помітних виправлень. Друкарські помилки, описки і графічні неточності, виявлені в процесі написання роботи, допускається виправляти коректором (не більше 2 виправлень на сторінці).

**Нумерація.** Нумерацію сторінок подають арабськими цифрами без символу «№.» Номер сторінки проставляють у правому верхньому кутку. Нумерація починається зі змісту цифрою 2. Якщо на весь аркуш роботи розміщена таблиця чи рисунок горизонтальної орієнтації – слід дотримуватися розміщення номера як і на інших аркушах.

Якщо практична частина курсової роботи виконується вручну на спеціальних бланках – проставляється наскрізна нумерація з урахуванням обсягу теоретичної частини вручну у правому верхньому кутку.

**Рисунки.** Основними видами ілюстративного матеріалу в курсових роботах є: технічний рисунок, схема, фотографія, діаграма і графік (за кольоровим оформленням – тільки чорно-білі).

Не варто оформлювати посилання на ілюстрації як самостійні фрази, в яких лише повторюється те, що міститься у підписі. Розміщують посилання у

вигляді виразу в круглих дужках «(рис. 1.1)» або зворот типу: «...як це видно з рис. 1.1» або «... як це показано на рис. 1.1».

*Увага! Якість ілюстрацій повинна забезпечувати їх чітке відтворення, сканокопії ілюстрацій у роботі розміщувати не дозволяється!*

Ілюстрації позначають словом «Рис.» і нумерують послідовно в межах розділу, за винятком ілюстрацій, поданих у додатках. Номер ілюстрації повинен складатися з номера розділу і порядкового номера ілюстрації, між якими ставиться крапка. Підпис рисунка виконується звичайним шрифтом та розміщується з орієнтацією по центру сторінки, після підпису крапка не ставиться, після назви рисунка слід залишати один вільний рядок:

**Таблиці.** Цифровий матеріал, як правило, повинен оформлятися у вигляді таблиць. Таблицю розміщують після першої згадки про неї в тексті таким чином, щоб її можна було читати без повороту переплетеного блоку роботи або з поворотом за годинниковою стрілкою.

Розмір таблиць – 17 («Таблица»- «Свойства таблицы» – «Ширина» - 17).

Кожна таблиця повинна мати назву, яку розмішують над таблицею і друкують жирним шрифтом з орієнтацією по центру. Слово «*Таблиця*» друкують не жирним курсивом з орієнтацією по правому полю аркуша.

Після таблиці до наступного тексту слід пропускати один рядок.

Таблицю з великою кількістю рядків можна переносити на інший аркуш. При переносі частини таблиці на інший аркуш (сторінку) слово «*Таблиця*» і її номер вказують один раз справа над першою частиною таблиці. Над другою та наступними частинами пишуть слова «*Продовж. табл.*» і вказують номер, наприклад: «*Продовж. табл. 1.2*». При переносі таблиці на іншу сторінку необхідна нумерація колонок на першій і її повторювання на наступних сторінках. Колонка з назвами показників у рядку нумерації позначається літерою «А». Якщо таблиця не переноситься, то рядок з нумерацією не наводять.

Стовпчик з номерами показників не наводиться.

Таблиці нумерують послідовно (за винятком таблиць, поданих у додатках) в межах розділу. Номер таблиці повинен складатися з номера розділу і порядкового номера таблиці, між якими ставиться крапка, після другої цифри крапка не ставиться.

Наприклад: *Таблиця 1.2* (друга таблиця першого розділу).

Показники в таблиці наводяться з вирівнюванням по центру.

Якщо у таблиці плануються графи змін, то слід вказувати при обчисленні змін не лише знак «  $-$  «, а й знак «+».

Якщо відносне відхилення показника з рівнем базового року більше 100 %, його доцільно перевести в рази.

Якщо явище відсутнє у таблиці ставиться прочерк «-», якщо явища відбувалися, але у мірах, менших за ті, що можуть бути виражені використаними в таблиці розрядами – ставлять 0,0; якщо заповнення рубрики за характером побудови таблиці не має сенсу або недоцільне, ставиться знак не заповнення – «х».

Точність обчислення показників у таблиці: дні і роки окупності – до

цілих; відсотки – до десятих; коефіцієнти – до тисячних, суми у грн. – до сотих, у тис. грн. – до цілих чи десятих залежно від способу подання інформації у фінансовій звітності.

**Формули** розміщують на окремих рядках. Розмір шрифту виконання складових формули – 14. Вище і нижче кожної формули потрібно залишати по одному вільному рядку.

Пояснення значень символів і числових коефіцієнтів треба подавати безпосередньо під формулою в тій послідовності, в якій вони подані у формулі. Значення кожного символу та числового коефіцієнта треба подавати з нового рядка. Перший рядок пояснення починають зі слова «де» без двокрапки.

**Приклад 2.**

$$
D = \frac{\sum_{k=1}^{n} CF_k \ k(1+YTM)^k}{PV}, \qquad (1.1)
$$

де D – показник дюрації – середньозваженого строку погашення цінного паперу;

СF – потоки процентного доходу і виплати номінальної вартості цінного паперу за n періодів до погашення цінного паперу;

k – періоди, за які повинні здійснюватися виплати.

Якщо після наведення формули розшифрування складових не виконується, в кінці формули ставиться крапка.

Перенос формул на наступний рядок допускається тільки на знаках операцій, що виконуються, причому знак операції на початку наступного рядка повторюють.

**Посилання та цитування.** Посилання на ілюстрації роботи вказують порядковим номером ілюстрації, наприклад, «рис. 1.2».

Посилання на формули вказують порядковим номером формули в дужках, наприклад «… у формулі (1.1)».

На всі таблиці повинні бути посилання в тексті, при цьому слово «таблиця» в тексті пишуть скорочено, наприклад: «у табл. 1.2».

У повторних посиланнях на таблиці та ілюстрації треба вказувати скорочено слово «дивись», наприклад: «див. табл. 1.3».

При написанні роботи необхідно наводити посилання на джерела, матеріали або окремі результати досліджень інших вчених, з яких наводяться даній у роботі. Такі посилання дають змогу відшукати документи і перевірити достовірність відомостей про цитування документа, дають необхідну інформацію щодо нього, допомагають з'ясувати його зміст, мову тексту, обсяг.

Не допускається дослівне копіювання літературних текстів, оскільки це суперечить призначенню курсової роботи і не створює можливостей для отримання знань, вироблення уміння самостійно мислити та передавати думки, розвитку здібностей і хисту, привчає до літературного паразитизму.

Посилання в тексті роботи на джерела слід зазначати порядковим номером за переліком джерел, виділеним двома квадратними дужками, наприклад, «…у працях [1-7] або у роботах сучасних фахівців [5, с. 87-89; 7, с.

7-9].». Між скороченим поданням сторінок та їх номерами ставиться пробіл. Крапка ставиться у кінці квадратних дужок.

Для підтвердження власних аргументів посиланням на авторитетне джерело або критичного аналізу того чи іншого друкованого твору слід наводити цитати.

**Перерахування.** При необхідності в ході викладу тексту можуть наводитися перерахування. Перед перерахуванням ставиться двокрапка. Перед кожною позицією перерахування треба ставити малу літеру українського алфавіту з дужкою або не нумерувати (перший рівень деталізації). Для подальшої деталізації перерахування треба використовувати арабські цифри з дужкою (другий рівень деталізації).

Перерахування першого рівня деталізації пишуть малими буквами з абзацного відступу, другого рівня – з відступом відносно місця розташування перерахувань першого рівня, наприклад:

Елементи витрат включають:

1) матеріальні витрати;

2) витрати на оплату праці:

а) витрати на оплату основної та додаткової заробітної плати;

б) виплати за невідпрацьований на підприємстві час;

в) витрати, пов'язані з підготовкою (навчанням) та перепідготовкою кадрів;

3) відрахування на соціальні заходи;

4) амортизація основних засобів та нематеріальних активів;

5) інші витрати.

Для застосування у роботі обирають **єдиний спосіб** оформлення перерахуваннь.

*Увага! Фігурні маркери для оформлення перерахувань не застосовуються* 

Приклади оформлення перерахувань:

- 1. Виробничі основні засоби.
- 2. Невиробничі основні засоби.

або

*!*

- виробничі основні засоби;

- невиробничі основні засоби.

або

а) виробничі основні засоби підприємств аграрного сектора економіки України;

б) невиробничі основні засоби підприємств аграрного сектора економіки України.

# <span id="page-12-0"></span>**3. ВИМОГИ ДО ЗМІСТУ ТЕОРЕТИЧНОЇ ЧАСТИНИ КУРСОВОЇ РОБОТИ**

Теоретична частина містить чотири структурні елементи: «1.1. Вступ», «1.2. Основна частина», «1.3. Висновки» та «Список використаних джерел».

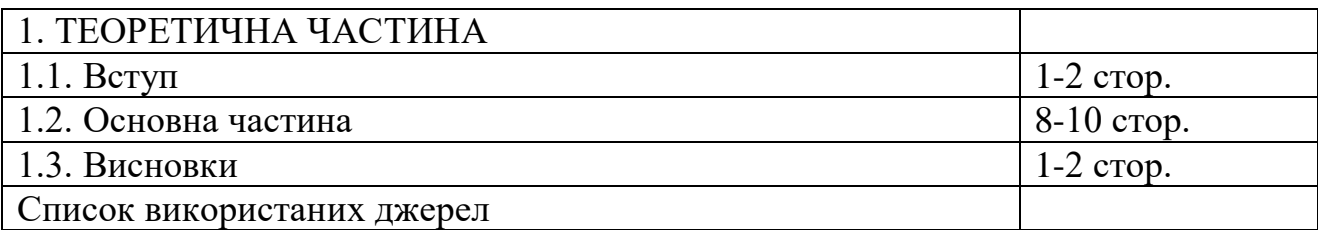

#### **3.1. Вимоги до написання пункту «1.1. Вступ»**

<span id="page-12-1"></span>**Підготовку тексту не доцільно розпочинати зі вступу.** Його краще написати пізніше, коли вже будуть осмислені результати роботи. Спершу необхідно поміркувати над тим, що вже відомо з теми роботи і що потрібно з'ясувати. Ці міркування досить занотувати не розлогими фразами, а ключовими словами, словосполученнями.

У вступі (обсягом до 2-х сторінок) розкривається актуальність, сутність та сучасний стан розробки досліджуваної проблематики обліку і звітності в оподаткуванні, визначають мету, завдання, предмет та об'єкт дослідження.

Структурні елементи вступу у тексті виділяти не потрібно.

**Актуальність теми** дослідження передбачає опис існуючої проблемної ситуації, яка потребує вирішення. Будь-яке наукове дослідження у сфері обліку і звітності в оподаткуванні проводиться з метою подолання певних труднощів у процесі пізнання нових явищ, пояснення невідомих фактів чи виявлення неповноти використовуваних раніше способів пояснення відомих фактів.

Висвітлення актуальності не повинно бути занадто розширеним. Достатньо лаконічного викладу її у кількох абзацах. Головне – викласти сутність проблемної ситуації.

#### **Приклад 3.** Формулювання актуальності дослідження.

*«Актуальність теми курсової роботи зумовлена тим, що будь-яка підприємницька діяльність пов'язана з нарахуванням та сплатою податків та зборів, а діяльність податкових органів зі збиранням, пошуком, перевіркою інформації, передаванням її третім особам, захистом та охороною персональних даних платників податків чи інших відомостей конфіденційного характеру тощо. Звітність за податками розкриває її користувачам інформацію про наявність зобов'язань за кожним податком за звітний (податковий) період, на підставі якого здійснюється сплата або регулювання заборгованості платника податків за даним податком. Така звітність за формами. встановленими податковими органами. періодично цим органам подається…»*

**Мета та завдання дослідження.** Мета дослідження полягає у вирішенні наукової проблеми шляхом висвітлення й удосконалення обраної сфери досліджуваного об'єкта. Формулювання мети курсової роботи має бути

лаконічним та конкретизуватися у завданнях дослідження.

#### **Приклад 4.** Формулювання мети дослідження.

*«Мета дослідження – висвітлення та обґрунтування теоретичних положень, нормативного регулювання та практичних рекомендацій щодо обліку і звітності за податком на додану вартість (об'єкта дослідження) <sup>1</sup>«.*

Завдання курсової роботи ілюструють хід досліджень у межах визначених пунктів плану. Початок формулювання кожного із завдань передбачає використання дієслів у наказовій формі: «виявити», «розмежувати», «узагальнити», «розробити», «дати критичну оцінку», «удосконалити».

**Приклад 5.** Формулювання завдань дослідження.

*Для досягнення мети в курсовій роботі поставлено та вирішено наступні завдання:*

*дослідити сутність податку на додану вартість;*

*систематизувати основні елементи податку на додану вартість;*

 *систематизувати положення нормативних документів щодо обліку і звітності за податком на додану вартість;*

 *розкрити зміст і порядок документування операцій щодо розрахунків з бюджетом за податком на додану вартість;*

 *деталізувати особливості синтетичного та аналітичного обліку розрахунків з бюджетом за податком на додану вартість;*

 *розкрити порядок формування інформації для складання податкової звітності з податку на додану вартість*

 *розробити пропозиції з удосконалення обліку і звітності за податком на додану вартість.*

**Предмет і об'єкт дослідження.** Об'єкт і предмет дослідження як категорії наукового процесу співвідносяться між собою загальне і часткове.

**Приклад 6.** Формулювання предмета і об'єкта дослідження.

*Об'єктом дослідження* теоретико-методичні засади, а також діюча практика обліку і звітності за податком на додану вартість у господарській діяльності підприємств.

*Предметом дослідження* є облікові процедури відображення господарських операцій щодо розрахунків за податком на додану вартість та складання податкової звітності.

### **3.2. Вимоги до написання пункту «1.2. Основна частина»**

<span id="page-13-0"></span>**Пункт «1.2. Основна частина»** є результатом самостійної творчої праці студента на основі аналізу та переосмислення фундаментальної та наукової літератури, а також матеріалів професійних видань з досліджуваної тематики.

<u>.</u>

<sup>1</sup> У вузькому розумінні «об'єкт дослідження» – це обліковий об'єкт відповідно до теми курсової роботи. Для зручності сприйняття студентом методичного матеріалу «об'єкт дослідження» у прикладах замінено на «податок на додану вартість».

Авторський виклад матеріалу залежить від змісту й тематики підібраних студентом джерел інформації, які беруться за основу для дослідження. Це можуть бути підручники, законодавчі документи, наукові статті, розділи монографій, вузькоспеціалізовані статті періодичних професійних видань. В зв'язку з цим логічна хода дослідження, що викладена нижче, має рекомендаційний характер може відрізнятися від авторського викладу.

*На початковому етапі* рекомендується дослідити економічну сутність податку на додану вартість за темою дослідження та описати:

- підходи до трактування поняття податок на додану вартість;
- елементи податку на додану вартість.

Дослідження слід починати з вивчення фундаментальної літератури (підручників, навчальних посібників, де широко висвітлюється економікоправова сутність досліджуваного об'єкта).

Для влучного формулювання результатів дослідження студенту доцільно використовувати засоби унаочнення інформації (класифікаційні схеми, таблиці). Наприклад, елементи податку на додану вартість доцільно систематизувати за зразком, наведеним у табл. 1.

*Таблиця 1*

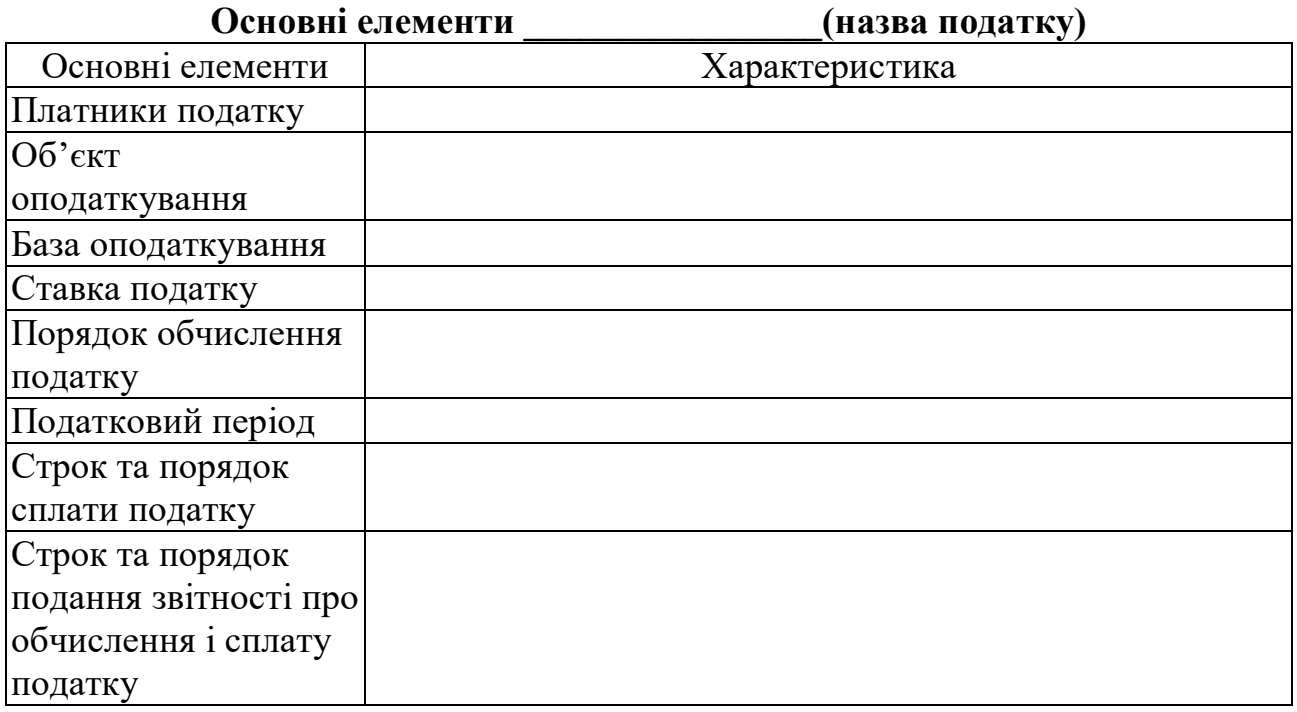

При здійсненні характеристики нормативно-правової бази з питань регулювання та обліку об'єкта дослідження огляд починають з нормативних документів найвищої юридичної сили з поступовим послідовним переходом дотримуючись наступного порядку:

1. Кодекси України (якщо має місце їх використання).

2. Закони України, Постанови та інші нормативні акти Верховної Ради України.

- 3. Укази та розпорядження Президента України.
- 4. Постанови та розпорядження Кабінету Міністрів України.
- 5. Положення (стандарти) бухгалтерського обліку.

6. Нормативно-правові акти (Накази, Положення, Інструкції), листи та роз'яснення міністерств та відомств.

*На наступному етапі* дослідження може на основі аналізу чинної нормативної бази проілюструвати схему документообороту операцій за досліджуваним об'єктом, розкрити зміст, призначення та порядок оформлення відповідних первинних документів. Результати можуть бути оформлені як текст або у вигляді табл. 2.

*Таблиця 2*

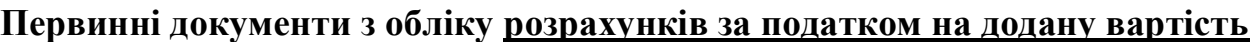

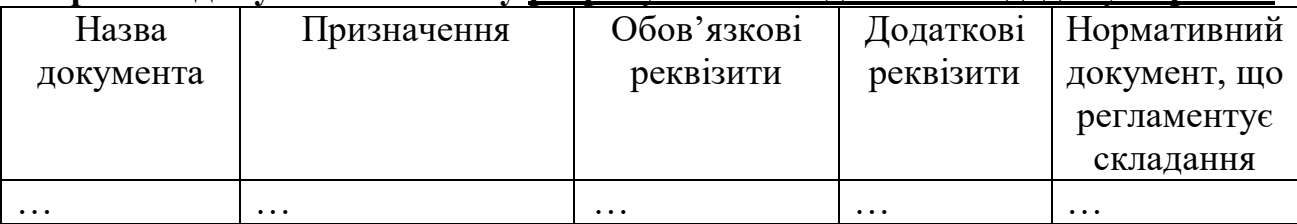

Висвітлення характеристики рахунка, основ побудови синтетичного та аналітичного обліку об'єкта дослідження є загальнотеоретичними поняттями, тому більш доцільно в роботі конкретизувати охарактеризувати процес відображення кореспонденції рахунків та відповідних сум у регістрах синтетичного обліку за даним рахунком з використанням конкретних прикладів.

**Приклад 7.** Рекомендована форма таблиці кореспонденції рахунків (табл. 3).

*Таблиця 3*

### **Господарські операції з розрахунків за податком на додану вартість**

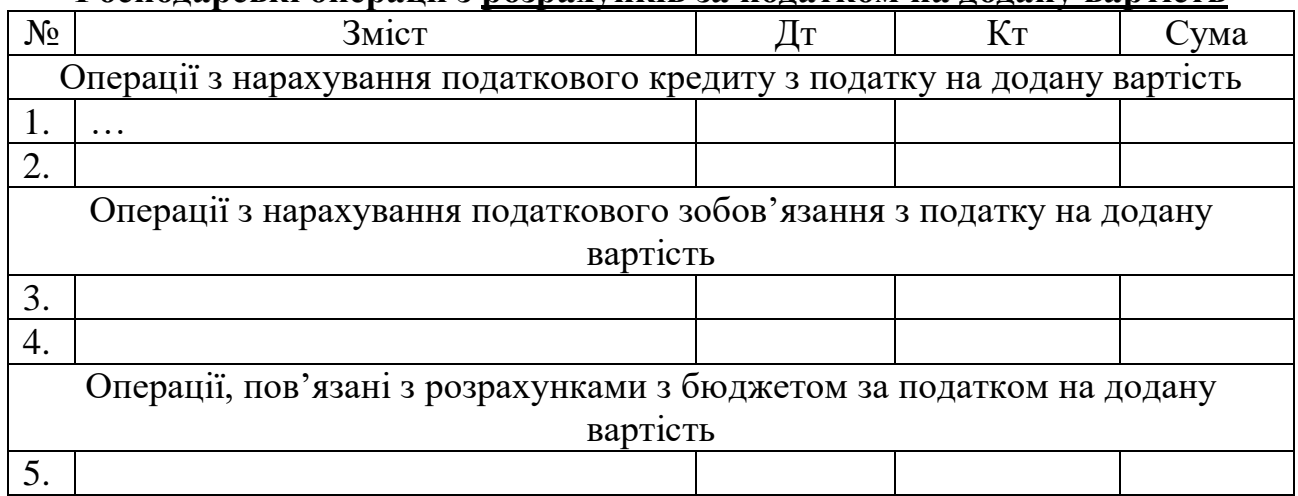

**З метою підвищення ступеня оригінальності тексту** та у залежності від авторського стилю щодо викладу матеріалу, у основній частині курсової роботи може бути представлена ідентифікація господарських операцій за конкретизованими (специфічними) ситуаціями обліку об'єкта дослідження. Це творча частина курсової роботи, що передбачає виявлення у студента навиків розуміння економічного змісту фактів господарського життя підприємства, відображених у інформаційній системі бухгалтерського обліку, вміння працювати з періодичними професійними виданнями.

Ідентифікація господарських операцій може бути здійснена автором на основі поглибленого дослідження актуальних публікацій професійних з наведенням вихідних умов, нестандартних ситуацій, галузевих особливостей відображення об'єкта згідно теми роботи.

*Таблиця 4*

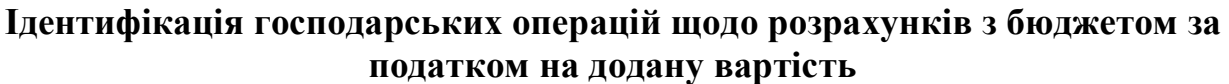

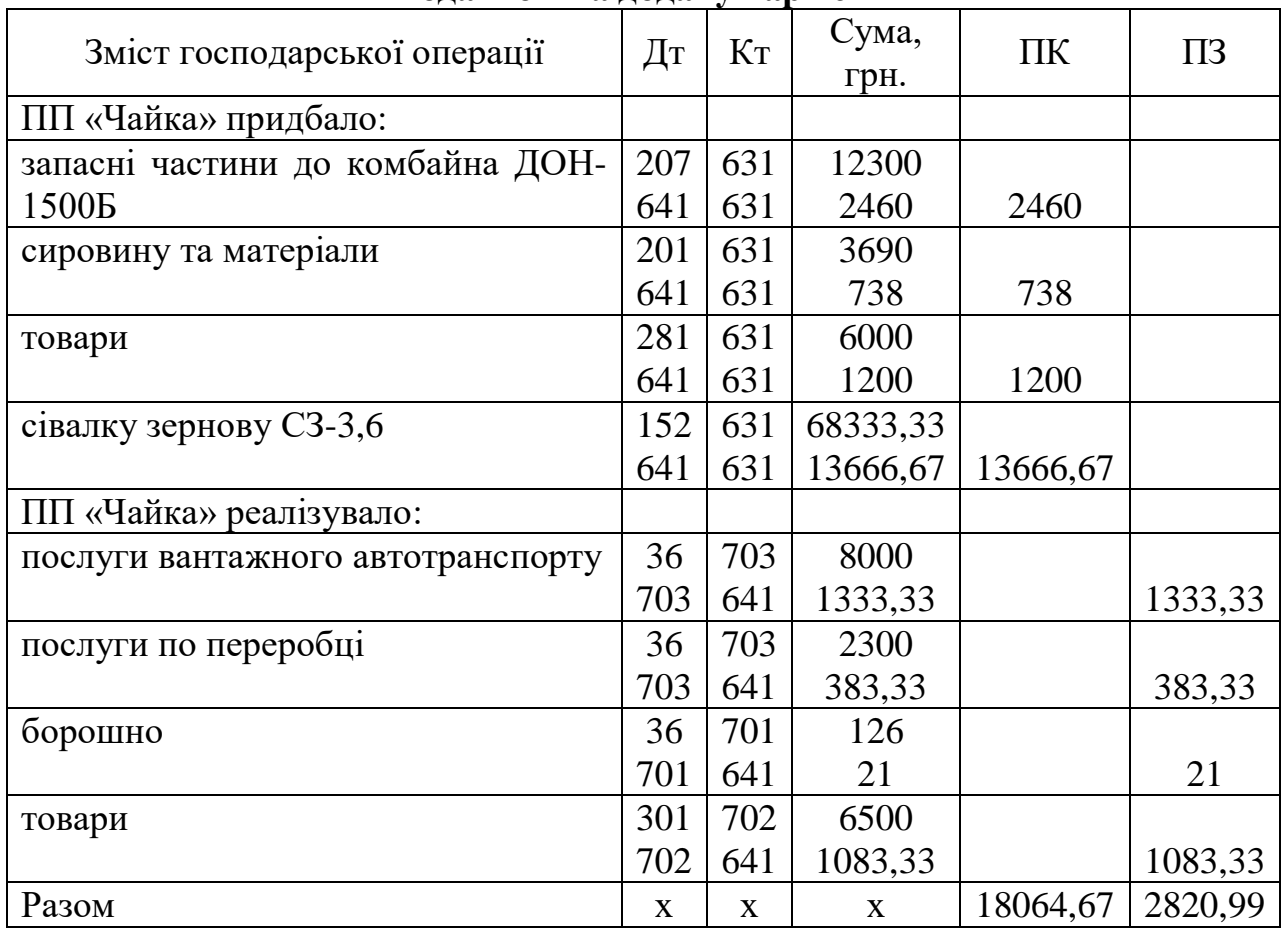

*На наступному етапі* дослідження може на основі аналізу чинної нормативної бази проілюструвати порядок складання податкової декларації з податку на додану вартість.

#### **Слід пам'ятати!**

Працюючи з літературою, студент повинен **одразу** накопичувати інформацію про всі досліджені джерела, узагальнюючи їх у списку згідно встановлених вимог (див. «Вимоги до оформлення списку використаних джерел»).

Спочатку даний список зручно оформлювати у порядку опрацювання літературних джерел з відповідними посиланнями на них у тексті.

На завершальному етапі написання курсової роботи весь масив опрацьованих джерел (список) оформлюють за алфавітним порядком (зберігаючи при цьому попередній (стартовий) варіант). Далі шляхом порівняння обох списків (стартового та остаточно впорядкованого) здійснюють перекодування посилань у тексті за новою нумерацією.

#### **3.3. Вимоги до написання пункту «1.3. Висновки»**

<span id="page-17-0"></span>Висновки – послідовний, логічний виклад отриманих підсумкових результатів, які співвідносяться із загальною метою і завданнями, сформульованими у вступі.

Висновки, як заключна частина роботи, демонструє рівень підготовленості бакалавра до проведення подальших самостійних наукових досліджень.

Висновки мають відповідати тільки тому матеріалу, що викладений у роботі. Формують висновки наприкінці роботи як підсумковий матеріал у вигляді окремих пунктів (тез). Їх подають в гранично-стислому викладі. Але й при цьому слід дотримуватися принципу: у висновках слід йти від конкретних до більш загальних і важливих положень.

Висновки доцільно виконати незначним обсягом за кількістю сторінок, але місткими за інформаційним наповненням. Якісно сформований висновок характеризується тим, що особа, яка не знайома з дослідженнями, прочитавши його, може представити якісну сутність даної роботи (без її методичних і конкретних кількісних аспектів) і зробити висновки про можливі напрями подальших досліджень.

Виклад матеріалу висновків доцільно почати з короткого ємкого абзацу, що підкреслить актуальність теми роботи. Далі слід навести речення переходу до пунктів висновків, що послідовно сформульовані за структурними елементами плану.

### **3.4. Вимоги до списку використаних джерел**

<span id="page-17-1"></span>Список використаних джерел курсової роботи повинен налічувати не менше 10 інформаційних джерел, систематизованих та оформлених згідно вимог.

У ході виконання роботи студент повинен фіксувати бібліографічні описи використовуваних ним джерел. Основними елементами бібліографічного опису є: прізвище автора; назва книги; місце випуску (місто); назва видавництва; рік випуску; загальна кількість сторінок або сторінки, на яких надруковані статті чи інші складові таких джерел, як книги, журнали, газети тощо.

Бібліографічні посилання необхідно давати на останнє видання досліджуваного джерела. Бібліографічний опис оформлюється згідно з **[ДСТУ](http://aphd.ua/v-ukrani-nabuv-chynnosti-dstu-83022015-pro-oformlennia-bibliohrafichnykh-posylan/)  [8302:2015 «Інформація та документація. Бібліографічне посилання.](http://aphd.ua/v-ukrani-nabuv-chynnosti-dstu-83022015-pro-oformlennia-bibliohrafichnykh-posylan/)  [Загальні вимоги та правила складання».](http://aphd.ua/v-ukrani-nabuv-chynnosti-dstu-83022015-pro-oformlennia-bibliohrafichnykh-posylan/)** Джерела слід розміщувати в алфавітному порядку.

**Приклади оформлення бібліографічного опису** використаних джерел наведено в додатку 5.

<span id="page-17-2"></span>**Сторінки списку використаних джерел нумеруються як продовження наскрізної нумерації курсової роботи.** 

### **3.5. Вимоги щодо змісту та структури додатків**

Курсова робота комплектується додатками за бажанням автора, якщо на

його думку, вони представляють цінність виконаної роботи та не можуть бути включені в текст з технічних причин.

Додатки оформлюють у порядку появи посилань у тексті роботи. Кожен додаток подається на окремому аркуші. Додатки слід позначати великими літерами української абетки за винятком літер: *Ґ, Є, І, Ї, Й, О, Ч, Ь*.

Вгорі аркуша посередині рядка малими літерами з першої великої друкується слово «Додаток \_\_\_» і велика літера, що позначає додаток.

**Сторінки додатків не нумеруються.**

## <span id="page-19-0"></span>**4. ВИМОГИ ДО ЗМІСТУ ПРАКТИЧНОЇ ЧАСТИНИ КУРСОВОЇ РОБОТИ**

Виконання **практичної частини** є обов'язковим та передбачає закріплення навичок ідентифікації господарських операцій, складання кореспонденції рахунків, систематизації операцій та складання податкової звітності. Практична частина оформлюється як продовження курсової роботи на спеціальних бланках, наведених у **додатку 6.**

 *Зверніть увагу! Додаток Практична частина може бути виконана вручну, використання комп'ютерного набору для демонстрації рішення не обов'язкове.*

### **Сторінки додатків нумеруються як продовження наскрізної нумерації курсової роботи.**

**Суми зазначені у наведених нижче варіантах завдань** визначається за останніми цифрами залікової книжки. Ці цифри необхідно підставити у відповідні суми вихідних даних завдання, позначених символом «**ХХХ**».

**Варіант 1.** ТОВ «Світанок» перебуває на загальній системі оподаткування, є платником податку на додану вартість.

Використовуючи вихідну інформацію необхідно

1. Відобразити господарські операції на рахунках бухгалтерського обліку. Скласти журнал реєстрації господарських операцій (додаток 6).

2. Здійснити необхідні розрахунки щодо нарахування податків та зборів.

3. Заповнити показники підприємства по розрахунках з бюджетом за податками за звітний період (табл. 5).

4. Підготувати зведені дані для складання податкової звітності.

5. Скласти податкову звітність:

5.1. Податкова декларація з податку на додану вартість (додаток 6).

5.2. Податковий розрахунок сум доходу, нарахованого (сплаченого) на користь фізичних осіб, і сум утриманого з них податку (додаток 6).

5.3. Податкова декларація з податку на прибуток (додаток 6).

### **Вихідні дані.**

За 2 квартал 20п.р. підприємство ТОВ «Світанок» мало наступні показники:

### **Доходи:**

- доходи від продажу товарів 8хх56 грн, у т.ч. ПДВ;

- доходи від операцій лізингу 4хх00 грн, у т.ч. ПДВ;

- відсотки нараховані банком – 6хх0 грн;

### **Витрати:**

- придбання сировини й матеріалів у постачальників – 9хх9 грн., у т ч ПДВ;

- амортизація виробничого встаткування – 4хх7 грн;

- оплата службового відрядження технолога – 7хх грн.;

- амортизація основних засобів збутового призначення – 2хх2 грн.;

- поточний ремонт основних засобів адміністративного призначення – 1хх0 грн.;

- комунальні послуги – 1хх00 грн.;

- страхування доставки сировини – 23хх грн.;

- транспортування (переміщення) сировини зі складу (власний транспорт) –  $8xx0$  грн;

- нарахування заробітної плати згідно штатного розпису. Нарахування заробітної плати оформити у вигляді табл. 3.9.

#### **Штатний розклад ТОВ «Колібрі»**

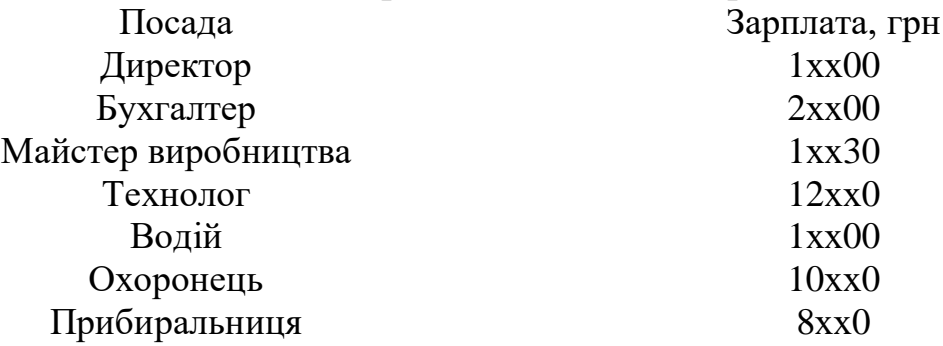

- нарахування ЄСВ.

- відрядження директора – 1хх0 грн;

- оплата аудиторських послуг аудиторською компанією – 12хх0 грн, у т.ч.

ПДВ;

- послуги Укртелеком – 1хх4 грн, у т.ч. ПДВ;

- розрахункове обслуговування банку – 1хх7 грн;

- реклама (послуги надані рекламною фірмою – ПП «Реклама+») – 3хх0 грн, крім того ПДВ;

- на доставку товару в магазин (власний транспорт) – 1хх0 грн;

- на утримання повітряних фільтрів, на водоочищення, утилізацію відходів - 3490 грн;

- послуги інтернет зв'язку від ТОВ «Тенет» - 4хх0 грн, у т.ч. ПДВ;

Нараховано та перераховано податок на прибуток

*Таблиця 5*

#### **Показники ТОВ «Світанок» по розрахунках з бюджетом за податками за звітний період**

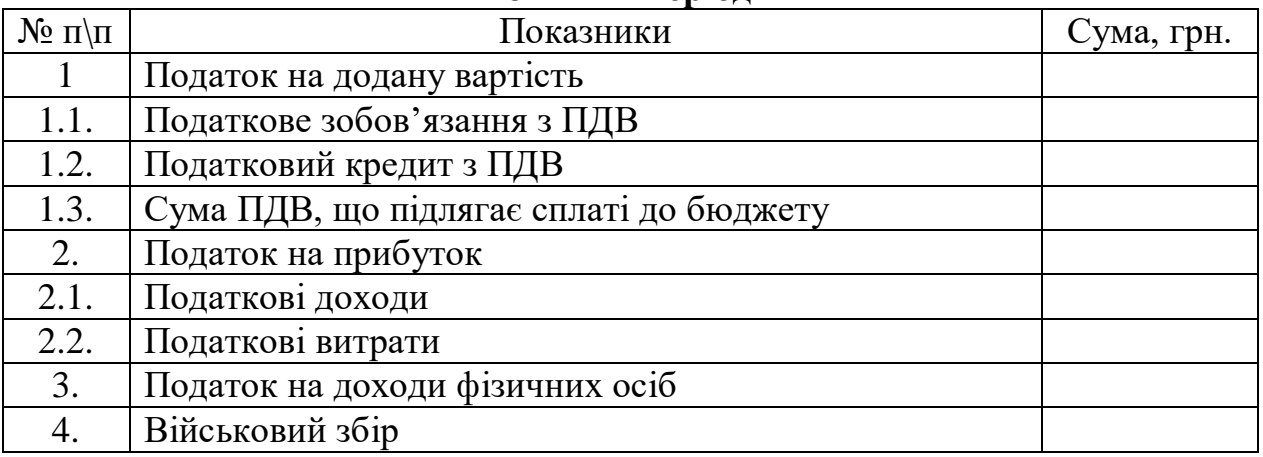

**Варіант 2.** ПП «Круча» перебуває на спрощеній системі оподаткування за ставкою 3%, є платником податку на додану вартість.

Використовуючи вихідну інформацію необхідно

1. Відобразити господарські операції на рахунках бухгалтерського обліку. Скласти журнал реєстрації господарських операцій (додаток 6).

2. Здійснити необхідні розрахунки щодо нарахування податків та зборів.

3. Заповнити показники підприємства по розрахунках з бюджетом за податками за звітний період (табл. 6).

4. Підготувати зведені дані для складання податкової звітності.

5. Скласти податкову звітність:

5.1. Податкова декларація з податку на додану вартість (додаток 6).

5.2. Податковий розрахунок сум доходу, нарахованого (сплаченого) на користь фізичних осіб, і сум утриманого з них податку (додаток 6).

5.3. Податкова декларація платника єдиного податку ІІІ групи (додаток 6).

### **Вихідні дані. Варіант 1:**

1. Отримано на поточний рахунок оплату від підприємця Нікітіна П. А. за апельсини **– 18ХХ** грн. (у тому числі ПДВ)

2. Отримано оплату від громадян за продані їм у роздріб овочі та фрукти - **2ХХ5** грн. (у тому числі ПДВ) (найманим працівником - продавцем у магазині).

3. На поточний рахунок отримано оплату від ТОВ «Континент» за відвантажені фініки – **3ХХ8** грн. (у тому числі ПДВ)

4. Підприємець оплатив постачальникам (платникам ПДВ) вартість фруктів, в сумі **12ХХХ** грн., у тому числі ПДВ

5. Нараховано оплату орендодавцю (платнику ПДВ) за оренду складу – **5хх0** грн. (у тому числі ПДВ).

6. Відвантажено згідно з товарно – транспортною накладною № 002116 від 07.04.п.р. СП «Меркурій» світильники «Медея» у кількості 18 шт. на суму 1хх00 грн. (у т.ч. ПДВ) і «Лотос» у кількості 30 шт. на суму 9хх0 грн. (у т.ч. ПДВ).

7. Отримано від ТзОВ «Віта» за податковою накладною № 14 від 10.04.п.р. сталь листову на суму 7хх00 грн. (у т.ч. ПДВ).

8. Відвантажено згідно з товарно – транспортною накладною № 002117 від 12.05.п.р. ДП «Мехколона № 18» світильники РКУ – 250 у кількості 6 шт. на суму 1хх00 грн. (у т.ч. ПДВ).

9. Нараховано заробітну плату:

9.1. Працівнику магазину – **8ХХХ** грн..

9.2. Головному бухгалтеру – 12**ХХХ** грн..

10. Нараховано та перераховано ЄСВ із зарплати працівників.

11. Утримано та перераховано ПДФО та військовий збір із зарплати працівників

12. Придбано обладнання для торгівлі на суму **8ххх** грн, в т.ч. ПДВ. Сплачено з поточного рахунку.

13. Нараховано та перераховано єдиний податок 3 групи.

#### *Таблиця 6*

#### **Показники ПП «Делікат» по розрахунках з бюджетом за податками за звітний період**

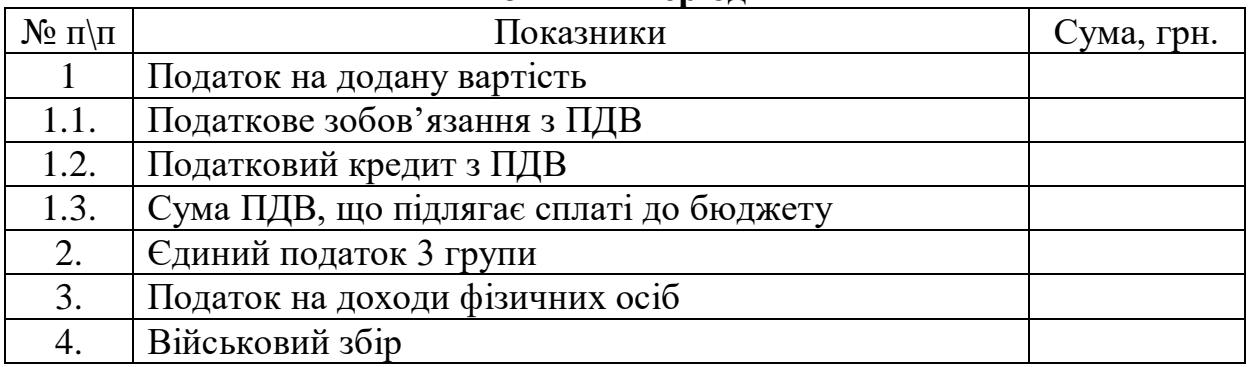

**Варіант 3.** ТОВ «Калина» є платником податку на додану вартість, єдиного податку 4 групи та має наступні показники: рілля **15хх** га; сіножаті х**х0** га; пасовища 10 га; багаторічні насадження 1,5 га.

*Таблиця 7*

### **Довідник показників нормативної грошової оцінки сільськогосподарських угідь в Україні станом на 01.01.20\_\_\* (гривень за гектар)**

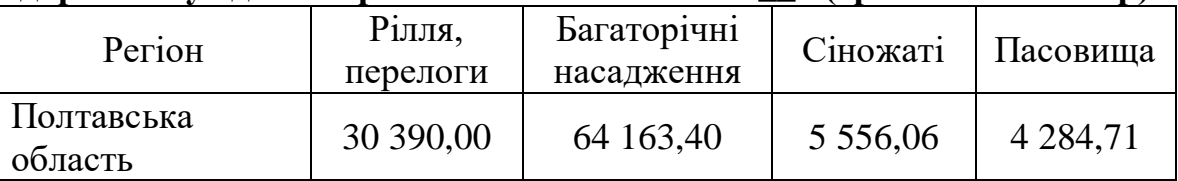

Використовуючи вихідну інформацію необхідно

1. Відобразити господарські операції на рахунках бухгалтерського обліку. Скласти журнал реєстрації господарських операцій (додаток 6).

2. Здійснити необхідні розрахунки щодо нарахування податків та зборів.

3. Заповнити показники підприємства по розрахунках з бюджетом за податками за звітний період (табл. 8).

4. Підготувати зведені дані для складання податкової звітності.

5. Скласти податкову звітність:

5.1. Податкова декларація з податку на додану вартість (додаток 6).

5.2. Податковий розрахунок сум доходу, нарахованого (сплаченого) на користь фізичних осіб, і сум утриманого з них податку (додаток 6).

5.3. Податкова декларація платника єдиного податку ІV групи (додаток 6).

## **Вихідні дані. Варіант 3:**

1. Нараховано оплату праці загальновиробничому персоналу **7ХХХ3** грн. (суми заробітної плати вище граничної межі застосування ПСП).

2. Нараховано та перераховано ЄСВ із зарплати працівників.

3. Утримано та перераховано ПДФО та військовий збір із зарплати працівників.

4. Придбано пальне А-95 **1ХХХ** л, ціна з ПДВ 59,99 грн/л. на умовах післяоплати.

5. Нараховано амортизацію основних засобів загальногосподарського

призначення **41ХХ** грн.

6. Протягом звітного періоду здійснено наступні операції з продажупридбання:

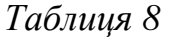

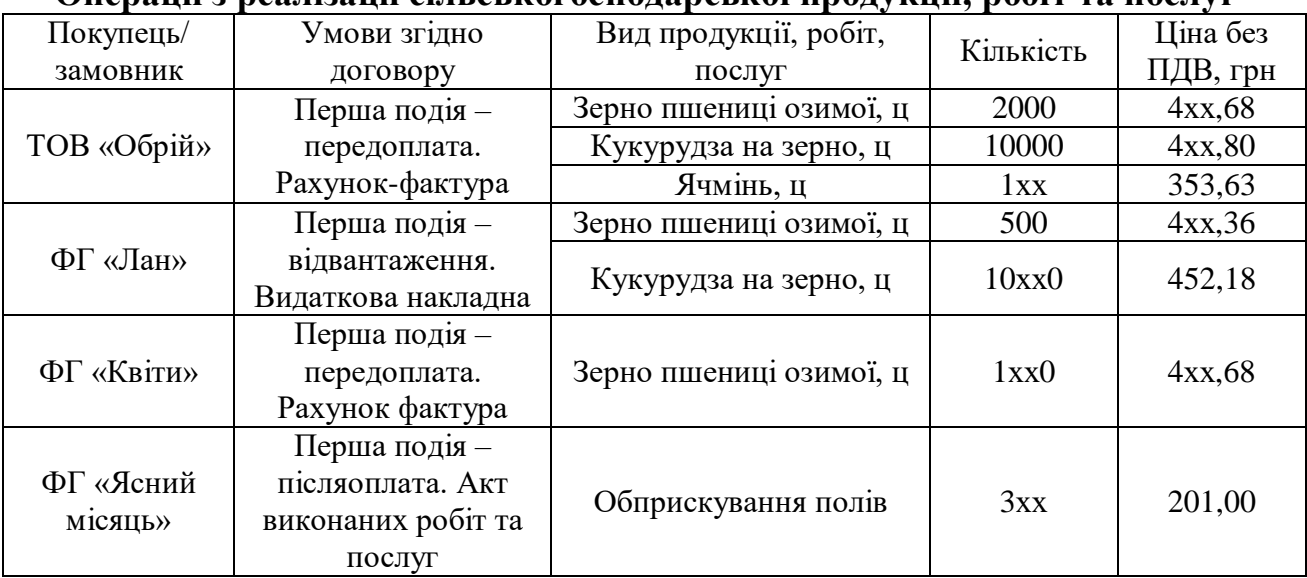

**Операції з реалізації сільськогосподарської продукції, робіт та послуг**

*Таблиця 9*

#### **Операції з придбання матеріальних цінностей, робіт, послуг**

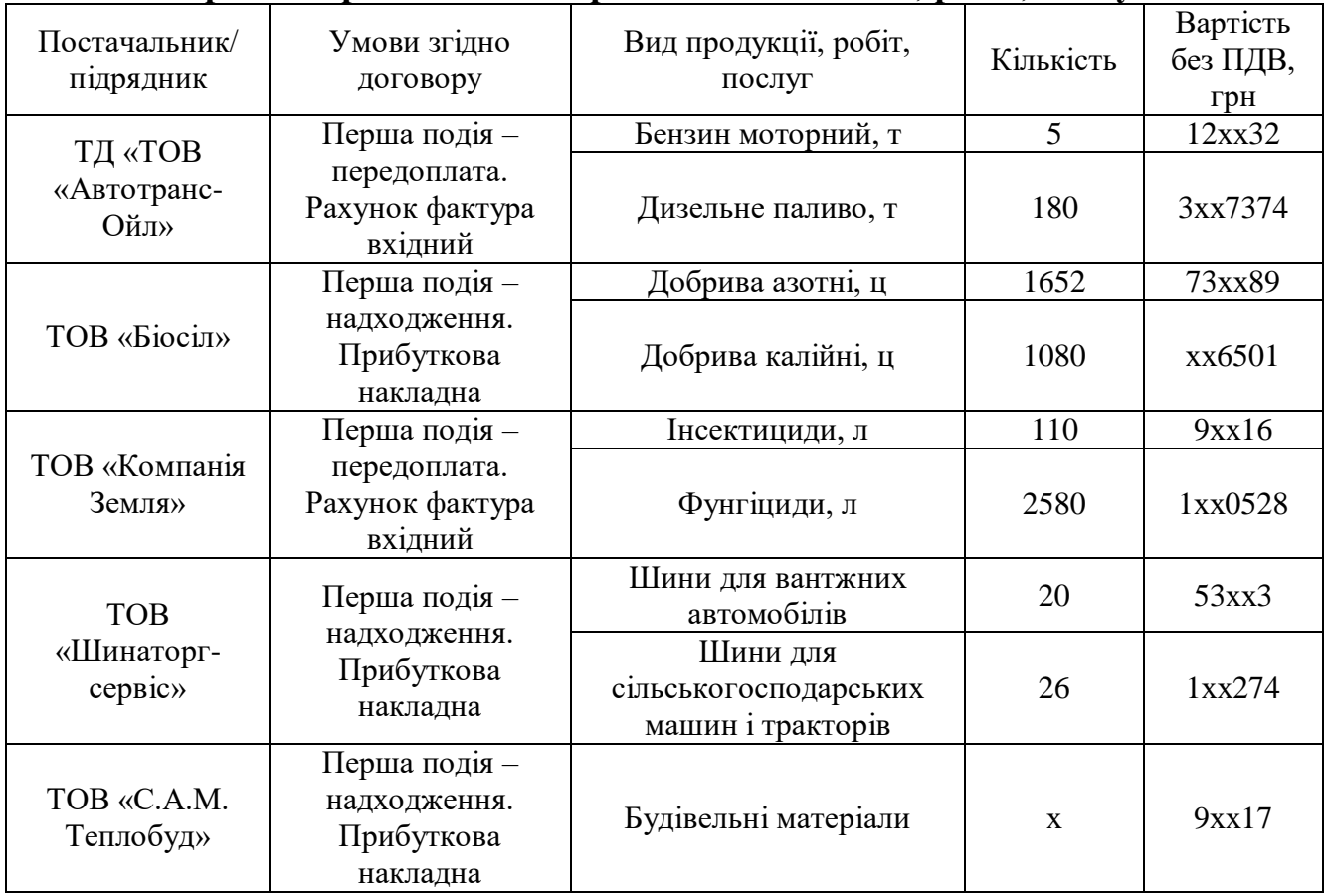

10. Нараховано та перераховано єдиний податок 4 групи.

# *Таблиця 8*

### **Показники ТОВ «Обрії» по розрахунках з бюджетом за податками за звітний період**

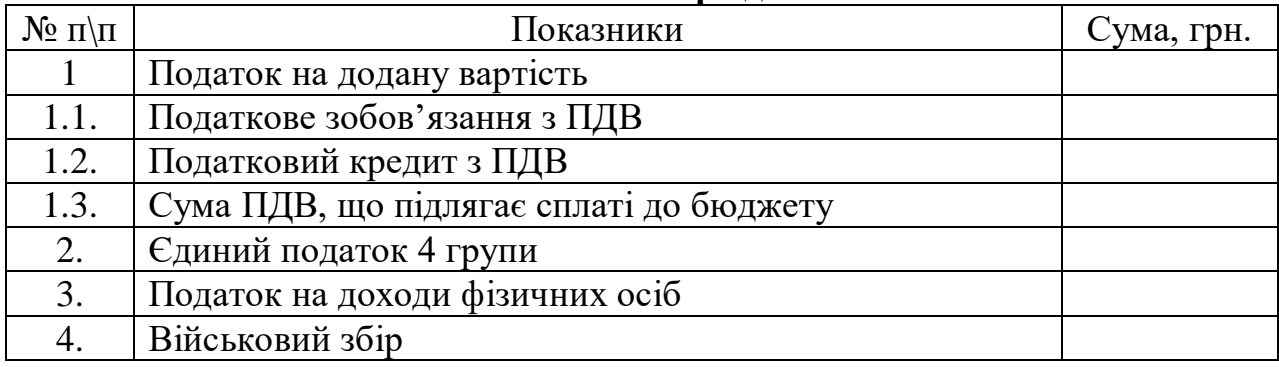

### <span id="page-25-0"></span>**5. ЗАБЕЗПЕЧЕННЯ АКАДЕМІЧНОЇ ДОБРОЧЕСНОСТІ ТА ПРОЦЕДУРА ПЕРЕВІРКИ ТЕКСТУ НА НАЯВНІСТЬ ЗАПОЗИЧЕНЬ**

Перед поданням роботи на перевірку здобувач вищої освіти повинен за допомогою загальнодоступних інтернет-ресурсів (Advego Plagiatus, eTXT Антиплагіат, Unicheck, Anti-Plagiarism та інші) перевірити курсову роботу на наявність запозичень з інших відкритих джерел.

*Увага!* Оскільки практична частина являє собою розрахункове завдання і виконується на спеціалізованих бланках вручну, перевірка на наявність запозичень здійснюється **лише теоретичної частини.**

Підтвердженням такої перевірки є програмний документ – Висновок довільної форми, що підтверджує обсяг тексту що перевірявся, дані про автора (Прізвище та ім'я), а також результат перевірки (відсоток співпадіння чи оригінальності). Такий документ прикладається до курсової роботи.

Результатом перевірки є Висновок з наведеним відсотком, що свідчить про ступінь оригінальності виконаної роботи:

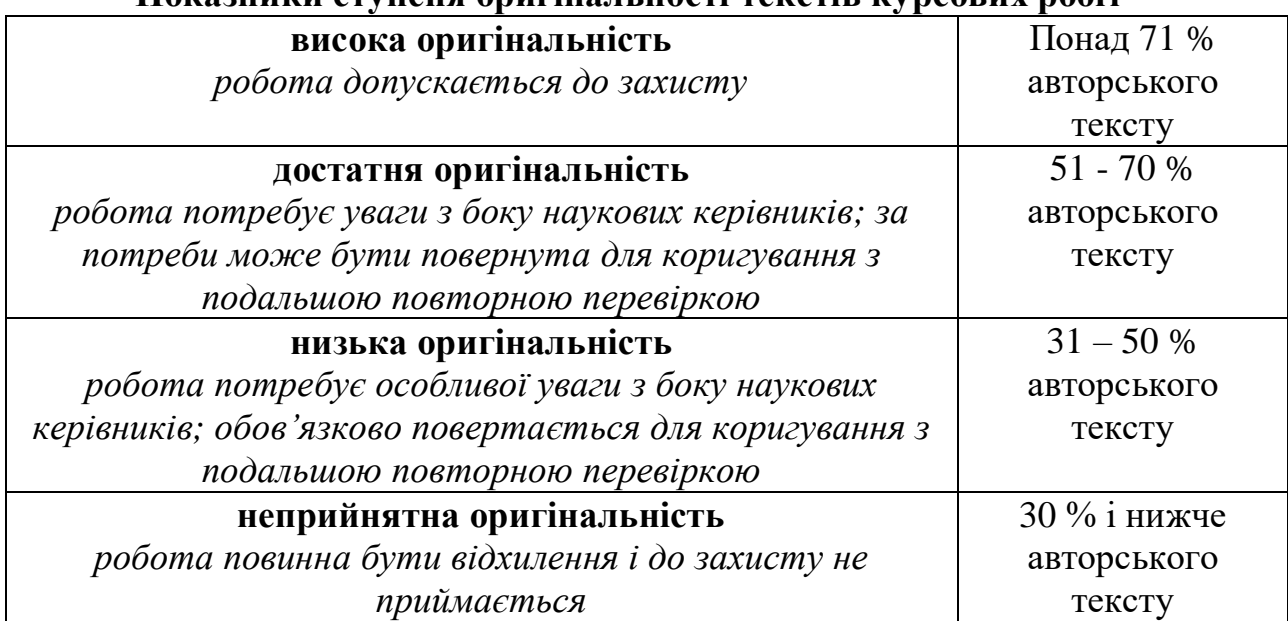

### **Показники ступеня оригінальності текстів курсових робіт**

Здобувач вищої освіти, що виконав курсову роботу, яка має високу та задовільну оригінальність тексту допускається до захисту.

Здобувач вищої освіти, що виконав курсову роботу, яка має низьку оригінальність тексту допускається до захисту за умови доопрацювання курсової роботи та подальшої (нової) її перевірки на наявність запозичень.

Здобувач вищої освіти, що виконав курсову роботу, яка має неприйнятну оригінальність тексту не допускається до її захисту.

У випадку виявлення сфальсифікованих даних Висновку щодо перевірки тексту поданих особисто здобувачем вищої освіти до нього вживаються заходи відповідно до основних положень Кодексу академічної доброчесності ПДАУ.

### <span id="page-26-0"></span>**6. КОМПЛЕКТУВАННЯ, РЕЦЕНЗУВАННЯ ТА ОЦІНЮВАННЯ КУРСОВОЇ РОБОТИ**

Роздрукована і оформлена згідно вимог курсова робота комплектується в **картонну папку-швидкозшивач** у наступному порядку:

- 1. Титульний лист (див. додаток 1) (наклеїти на папку).
- 2. Висновок, що підтверджує перевірку тексту на наявність запозичень.
- 3. Завдання, затверджене у встановленому порядку (додаток 2).
- 4. Лист оцінювання (додаток 3).
- 5. Теоретична частина.
- 6. Практична частина.
- 7. Додатки.

За результатами перевірки курсової роботи викладач заповнює бланк рецензії приймає рішення про допуск його до захисту. До захисту допускаються роботи, які відповідають вимогам та отримали позитивну рецензію. Студент зобов'язаний ліквідувати недоліки та зауваження, зроблені викладачем.

Для захисту курсової роботи студенту надається близько 10-15 хвилин. За цей час він повинен відповісти на всі поставлені йому запитання.

## **РЕКОМЕНДОВАНА ЛІТЕРАТУРА**

<span id="page-27-0"></span>1. Аранчій В. І., Чумак В. Д., Безкровний О. В., Мисник Т. Г., Дорошенко О. О. Податкові відносини суб'єктів підприємництва : управління та адміністрування : навч. посіб. Полтава: ПДАА, 2017. 473 с.

2. Дробязко С. І., Козир Т. М., Холод С. Б. Облік та оподаткування підприємств малого бізнесу: навч. посіб. За заг. ред. П. Й. Атамаса. К.: Центр учбової літератури, 2012. 416 с.

3. Коцупатрий М. М., Ковач С. І., Мельничук В. В. Податковий облік та звітність : навч. посіб. К. : КНЕУ, 2006. 312 с.

4. Куцик П. О., Полянська О. А. Облік і звітність в оподаткуванні: навч. посіб. Львів : Видавництв Львівського торгівельно-економічного університету, 2017. **508** с. URL: [http://www.lute.lviv.ua/fileadmin/www.lac.lviv.ua/data/kafedry/Buh\\_Obliku/Kucik/](http://www.lute.lviv.ua/fileadmin/www.lac.lviv.ua/data/kafedry/Buh_Obliku/Kucik/Docs/2018.02.20_Kycuk_Polianska_Oblik_i_zvitnist-2017.pdf)

[Docs/2018.02.20\\_Kycuk\\_Polianska\\_Oblik\\_i\\_zvitnist-2017.pdf](http://www.lute.lviv.ua/fileadmin/www.lac.lviv.ua/data/kafedry/Buh_Obliku/Kucik/Docs/2018.02.20_Kycuk_Polianska_Oblik_i_zvitnist-2017.pdf).

5. Максімова В. Ф., Артюх О. В. Облік у системі оподаткування : навч. посіб. Одеса : ОНЕУ, 2013. 267 с.

6. Нестеренко О. О., Топоркова О. В., Коробкіна І. С. Облік і звітність в оподаткуванні. Опорний конспект лекцій (у структурно-логічних схемах). Х. : ХДУХТ, 2016. URL:

[http://elib.hduht.edu.ua/bitstream/123456789/1452/1/%D0%BA%D0%](http://elib.hduht.edu.ua/bitstream/123456789/1452/1/%D0%BA%D0%25)

BE%D0%BD%D1%81%D0%BF%D0%B5%D0%BA%D1%82%20%D0%BE%D0 %B1%D0%BB\_\_%D0%BA%20\_\_%20%D0%BE%D0%BF%D0%BE%D0%B4%2 0%D0%9A%D0%BE%D1%80%D0%BE%D0%B1%D0%BA.pdf.

7. Облік і звітність підприємств у системі оподаткування : навч. посіб. Бондар М. І., Ловінська Л. Г., Лисенко Н. М. та ін. ; за заг. ред. Бондар М. І., Лисенко Н. М. 2-ге вид., перероб. і доп. К. : Акад. фін. управління, 2014. 585 с.

8. Плаксієнко В. Я. , Верига Ю.А., Кулик В.А., Карпенко Є. А. Облік, оподаткування та аудит : навч. посіб. Київ : ЦУЛ, 2019. 509 с.

9. Плахтій Т. Ф. [Облік та аудит розрахунків за податками на](https://scholar.google.com.ua/citations?view_op=view_citation&hl=uk&user=XtwkflUAAAAJ&citation_for_view=XtwkflUAAAAJ:uLbwQdceFCQC)  [сільськогосподарських підприємствах: теорія, методика та практика :](https://scholar.google.com.ua/citations?view_op=view_citation&hl=uk&user=XtwkflUAAAAJ&citation_for_view=XtwkflUAAAAJ:uLbwQdceFCQC)  [монографія.](https://scholar.google.com.ua/citations?view_op=view_citation&hl=uk&user=XtwkflUAAAAJ&citation_for_view=XtwkflUAAAAJ:uLbwQdceFCQC) Вінниця : Вид-во ПП «ТД «Едельвейс і К», 2012. 224 с.

10. Податкова система : навч. посіб. Баранова В.Г., Дубовик О.Ю., Хомутенко В.П. та ін. ; за ред. В.Г. Баранової. Одеса: ВМВ, 2014. 344 с. URL: [http://dspace.oneu.edu.ua/jspui/bitstream/123456789/2418/1/%D0%9F%D0%BE%D](http://dspace.oneu.edu.ua/jspui/bitstream/123456789/2418/1/%D0%9F%D0%BE%D0%B4%D0%B0%D1%82%D0%BA%D0%BE%D0%B2%D0%B0%20%D1%81%D0%B8%D1%81%D1%82%D0%B5%D0%BC%D0%B0.pdf) [0%B4%D0%B0%D1%82%D0%BA%D0%BE%D0%B2%D0%B0%20%D1%81%D](http://dspace.oneu.edu.ua/jspui/bitstream/123456789/2418/1/%D0%9F%D0%BE%D0%B4%D0%B0%D1%82%D0%BA%D0%BE%D0%B2%D0%B0%20%D1%81%D0%B8%D1%81%D1%82%D0%B5%D0%BC%D0%B0.pdf) [0%B8%D1%81%D1%82%D0%B5%D0%BC%D0%B0.pdf.](http://dspace.oneu.edu.ua/jspui/bitstream/123456789/2418/1/%D0%9F%D0%BE%D0%B4%D0%B0%D1%82%D0%BA%D0%BE%D0%B2%D0%B0%20%D1%81%D0%B8%D1%81%D1%82%D0%B5%D0%BC%D0%B0.pdf)

11. Податкова система : навч. посіб. Іванишина О. С., Забарна Т. А., Мискіна О. О. та ін. ; за заг. ред. Андрущенка В. Л. К. : «Центр учбової літератури»,  $2015.$  416 с. URL: [http://culonline.com.ua/Books/Podatkova%20sistema\\_Andrushenko.pdf.](http://culonline.com.ua/Books/Podatkova%20sistema_Andrushenko.pdf)

12. Податковий кодекс України: Закон України від 2 грудня 2010 р. № 2755-VI зі змінами і доповненнями / *Верховна рада України*. URL: https://zakon.rada.gov.ua/go/2628-20.

13. Ткаченко Н. М. Бухгалтерський фінансовий облік, оподаткування і

звітність : підручник; 3-тє вид., доп. і перероб. К. : Алерта, 2008. 925 с.

14. Хомутенко В. П., Луценко І. С., Хомутенко А. В., Волкова О. Г. Оподаткування суб'єктів господарювання: навч. посіб.; за заг. ред. Хомутенко В.П. Одеса: «ВМВ», 2014. 418 с. URL: [http://dspace.oneu.edu.ua/jspui/bitstream/123456789/2586/1/%D0%9E%D0%BF%D](http://dspace.oneu.edu.ua/jspui/bitstream/123456789/2586/1/%D0%9E%D0%BF%D0%BE%D0%B4%D0%B0%D1%82%D0%BA%D1%83%D0%B2%D0%B0%D0%BD%D0%BD%D1%8F%20%D1%81%D1%83%D0%B1%E2%80%99%D1%94%D0%BA%D1%82%D1%96%D0%B2%20%D0%B3%D0%BE%D1%81%D0%BF%D0%BE%D0%B4%D0%B0%D1%80%D1%8E%D0%B2%D0%B0%D0%BD%D0%BD%D1%8F.pdf) [0%BE%D0%B4%D0%B0%D1%82%D0%BA%D1%83%D0%B2%D0%B0%D0%](http://dspace.oneu.edu.ua/jspui/bitstream/123456789/2586/1/%D0%9E%D0%BF%D0%BE%D0%B4%D0%B0%D1%82%D0%BA%D1%83%D0%B2%D0%B0%D0%BD%D0%BD%D1%8F%20%D1%81%D1%83%D0%B1%E2%80%99%D1%94%D0%BA%D1%82%D1%96%D0%B2%20%D0%B3%D0%BE%D1%81%D0%BF%D0%BE%D0%B4%D0%B0%D1%80%D1%8E%D0%B2%D0%B0%D0%BD%D0%BD%D1%8F.pdf) [BD%D0%BD%D1%8F%20%D1%81%D1%83%D0%B1%E2%80%99%D1%94%D](http://dspace.oneu.edu.ua/jspui/bitstream/123456789/2586/1/%D0%9E%D0%BF%D0%BE%D0%B4%D0%B0%D1%82%D0%BA%D1%83%D0%B2%D0%B0%D0%BD%D0%BD%D1%8F%20%D1%81%D1%83%D0%B1%E2%80%99%D1%94%D0%BA%D1%82%D1%96%D0%B2%20%D0%B3%D0%BE%D1%81%D0%BF%D0%BE%D0%B4%D0%B0%D1%80%D1%8E%D0%B2%D0%B0%D0%BD%D0%BD%D1%8F.pdf) [0%BA%D1%82%D1%96%D0%B2%20%D0%B3%D0%BE%D1%81%D0%BF%D](http://dspace.oneu.edu.ua/jspui/bitstream/123456789/2586/1/%D0%9E%D0%BF%D0%BE%D0%B4%D0%B0%D1%82%D0%BA%D1%83%D0%B2%D0%B0%D0%BD%D0%BD%D1%8F%20%D1%81%D1%83%D0%B1%E2%80%99%D1%94%D0%BA%D1%82%D1%96%D0%B2%20%D0%B3%D0%BE%D1%81%D0%BF%D0%BE%D0%B4%D0%B0%D1%80%D1%8E%D0%B2%D0%B0%D0%BD%D0%BD%D1%8F.pdf) [0%BE%D0%B4%D0%B0%D1%80%D1%8E%D0%B2%D0%B0%D0%BD%D0%](http://dspace.oneu.edu.ua/jspui/bitstream/123456789/2586/1/%D0%9E%D0%BF%D0%BE%D0%B4%D0%B0%D1%82%D0%BA%D1%83%D0%B2%D0%B0%D0%BD%D0%BD%D1%8F%20%D1%81%D1%83%D0%B1%E2%80%99%D1%94%D0%BA%D1%82%D1%96%D0%B2%20%D0%B3%D0%BE%D1%81%D0%BF%D0%BE%D0%B4%D0%B0%D1%80%D1%8E%D0%B2%D0%B0%D0%BD%D0%BD%D1%8F.pdf) [BD%D1%8F.pdf.](http://dspace.oneu.edu.ua/jspui/bitstream/123456789/2586/1/%D0%9E%D0%BF%D0%BE%D0%B4%D0%B0%D1%82%D0%BA%D1%83%D0%B2%D0%B0%D0%BD%D0%BD%D1%8F%20%D1%81%D1%83%D0%B1%E2%80%99%D1%94%D0%BA%D1%82%D1%96%D0%B2%20%D0%B3%D0%BE%D1%81%D0%BF%D0%BE%D0%B4%D0%B0%D1%80%D1%8E%D0%B2%D0%B0%D0%BD%D0%BD%D1%8F.pdf)

<span id="page-29-0"></span>*Додаток 1. Форма титульного листа курсової роботи*

### МІНІСТЕРСТВО ОСВІТИ І НАУКИ УКРАЇНИ ПОЛТАВСЬКИЙ ДЕРЖАВНИЙ АГРАРНИЙ УНІВЕРСИТЕТ

факультет обліку та фінансів

кафедра обліку і оподаткування

# **КУРСОВА РОБОТА**

з дисципліни «Облік і звітність в оподаткуванні» на тему:

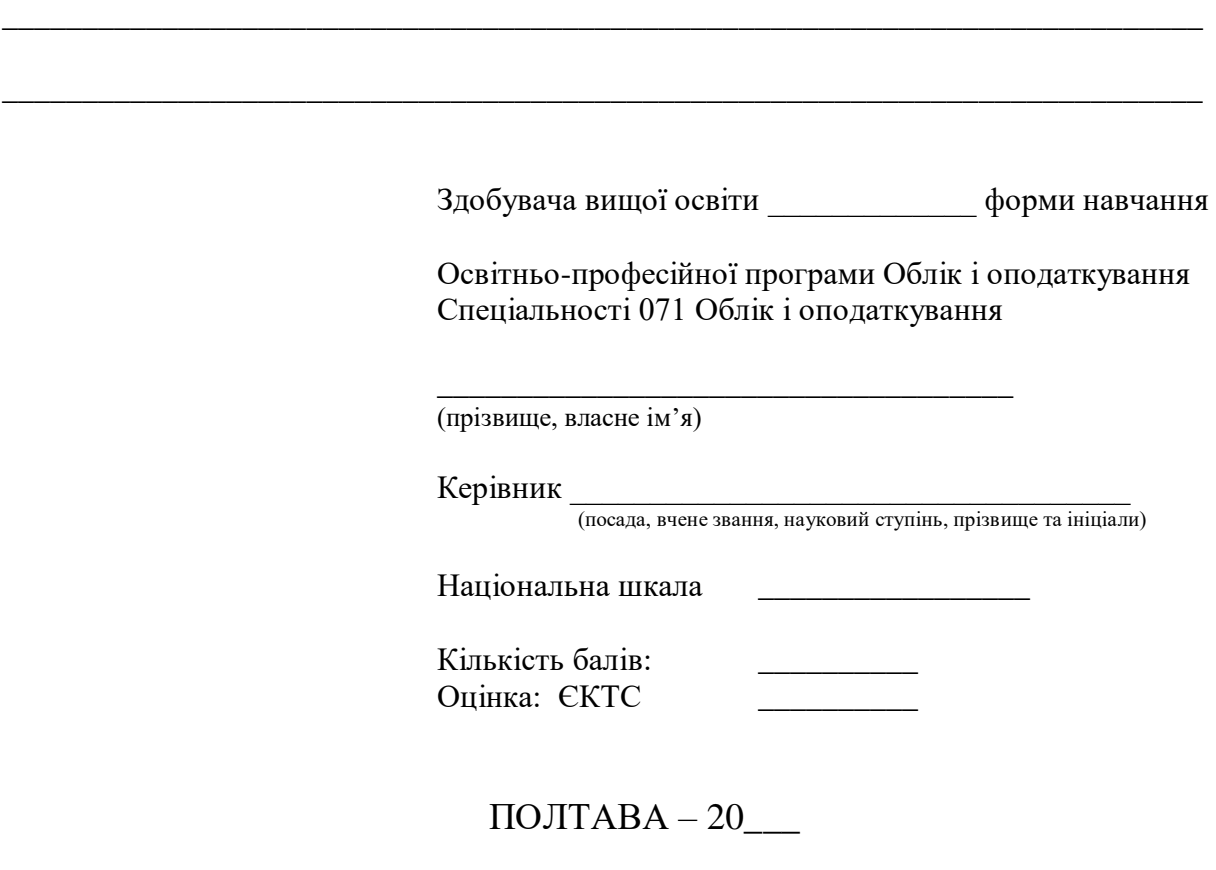

# <span id="page-30-0"></span>*Додаток 2. Форма завдання на виконання курсової роботи*

## **ЗАВДАННЯ**

на виконання курсової роботи з дисципліни «Облік і звітність в оподаткуванні»

Видане здобувачу вищої освіти \_\_\_\_\_\_\_ курсу \_\_\_\_\_ групи

Освітньо-професійної програми Облік і оподаткування Спеціальності 071 «Облік і оподаткування»

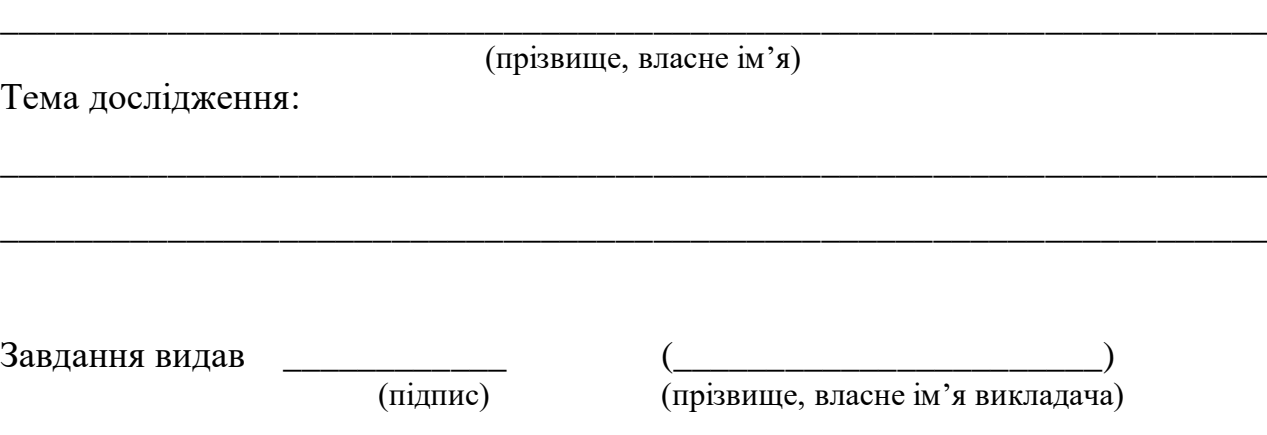

### *Додаток 3. Форма листа оцінювання курсової роботи*

#### **Полтавський державний аграрний університет**

<span id="page-31-0"></span>**Факультет** обліку та фінансів **Форма** 

**навчання**\_\_\_\_\_\_\_\_\_\_\_\_\_\_\_\_\_\_\_\_\_\_\_\_\_\_\_\_\_\_\_\_

**ОПП Облік і оподаткування Спеціальність** 071 Облік і оподаткування  $\Gamma$ рупа

#### **Л И С Т О Ц І Н Ю В А Н Н Я курсової роботи**

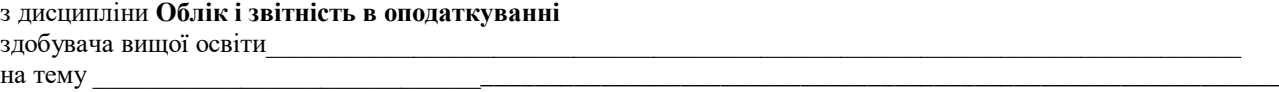

Обсяг курсової роботи (проекту)\_\_\_\_\_\_\_ Кількість використаних джерел\_\_\_\_\_\_

**Загальна оцінка роботи** (необхідне підкреслити, у разі потреби – доповнити): *актуальність теми розкрита* – фрагментарно; на середньому рівні; у повному обсязі; *ступінь втілення мети та виконання завдань дослідження* – низький; середній; високий; *повнота розкриття теми роботи у змісті* – фрагментарно; на середньому рівні; у повному обсязі

\_\_\_\_\_\_\_\_\_\_\_\_\_\_\_\_\_\_\_\_\_\_\_\_\_\_\_\_\_\_\_\_\_\_\_\_\_\_\_\_\_\_\_\_\_\_\_\_\_\_\_\_\_\_\_\_\_\_\_\_\_\_\_\_\_\_\_\_\_\_\_\_\_\_\_\_\_\_\_\_\_\_\_\_\_\_\_\_\_\_\_\_\_\_\_\_

**Загальна оцінка змісту та якості оформлення роботи (проекту)** (необхідне підкреслити, у разі потреби – доповнити)*: теоретичний розділ містить кількість критичних оцінок* – недостатню, достатню; *аналітичний розділ містить ознак практичного дослідження:* фрагментарно; на середньому рівні; у повному обсязі; *проектний розділ містить конкретних пропозицій та наукових розробок:* фрагментарно; на середньому рівні; у повному обсязі; *додатки пов'язані з матеріалом роботи:* фрагментарно; на середньому рівні, у повному обсязі; *висновки за результатами досліджень мають обґрунтування:* недостатнє, відносно достатнє, достатнє; *пропозиції мають характер* – декларативний, певною мірою практичний, практичний

 $\_$  ,  $\_$  ,  $\_$  ,  $\_$  ,  $\_$  ,  $\_$  ,  $\_$  ,  $\_$  ,  $\_$  ,  $\_$  ,  $\_$  ,  $\_$  ,  $\_$  ,  $\_$  ,  $\_$  ,  $\_$  ,  $\_$  ,  $\_$  ,  $\_$  ,  $\_$  ,  $\_$  ,  $\_$  ,  $\_$  ,  $\_$  ,  $\_$  ,  $\_$  ,  $\_$  ,  $\_$  ,  $\_$  ,  $\_$  ,  $\_$  ,  $\_$  ,  $\_$  ,  $\_$  ,  $\_$  ,  $\_$  ,  $\_$  ,

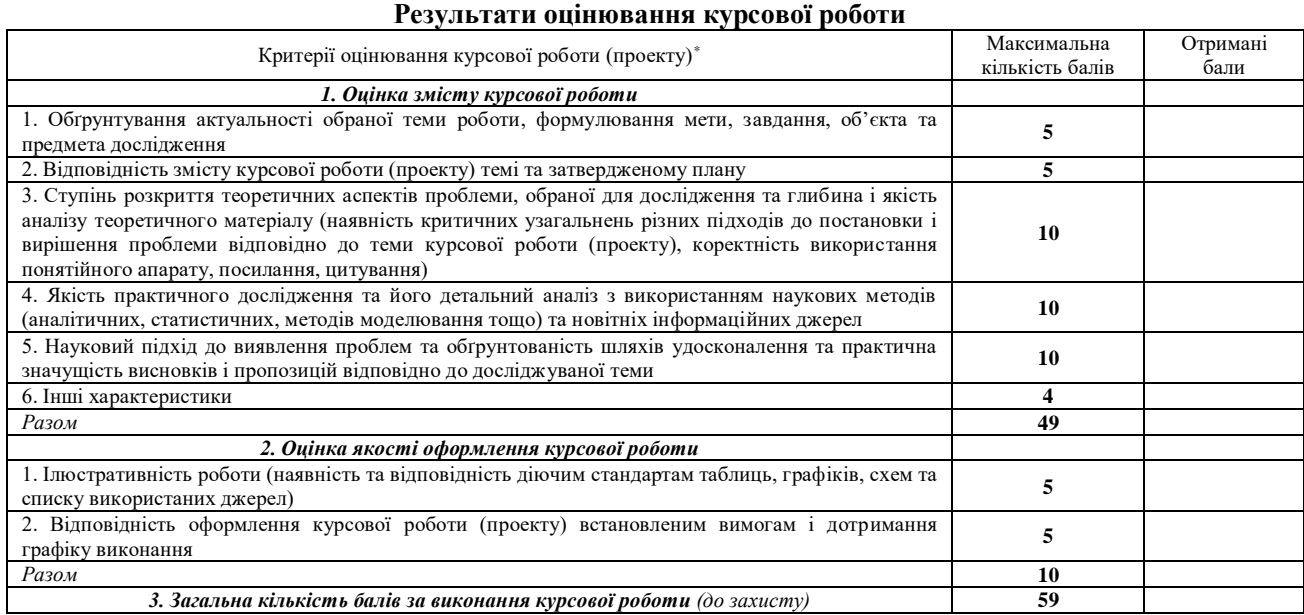

Висновки *(підкреслити)*

- рекомендувати до захисту без доопрацювання;

- рекомендувати до захисту при умові доопрацювання

- не рекомендовано до захисту, необхідно суттєво доопрацювати

Роботу перевірив \_\_\_\_\_\_\_\_\_\_\_\_\_\_\_\_\_\_\_\_\_\_\_\_\_\_\_\_\_\_\_\_\_\_\_\_\_\_\_\_\_\_\_\_\_\_\_\_\_\_\_\_\_\_\_\_\_\_\_\_\_\_\_\_\_\_\_\_\_\_\_\_\_\_\_\_\_\_\_ (Науковий ступінь, вчене звання, посада, П.І.П. викладача кафедри, що перевіряв курсову роботу)

 $\frac{1}{202}$  p.

(підпис)

<span id="page-32-0"></span>*Додаток 4. Структура Змісту курсової роботи*

# **ЗМІСТ**

стор.

1. ТЕОРЕТИЧНА ЧАСТИНА

1.1. Вступ

1.2. Основна частина 1.3. Висновки Список використаних джерел 2. ПРАКТИЧНА ЧАСТИНА ДОДАТКИ

# *Додаток 5. Приклади бібліографічного опису*

# <span id="page-33-0"></span>**Приклади оформлення бібліографічного опису використаних джерел**

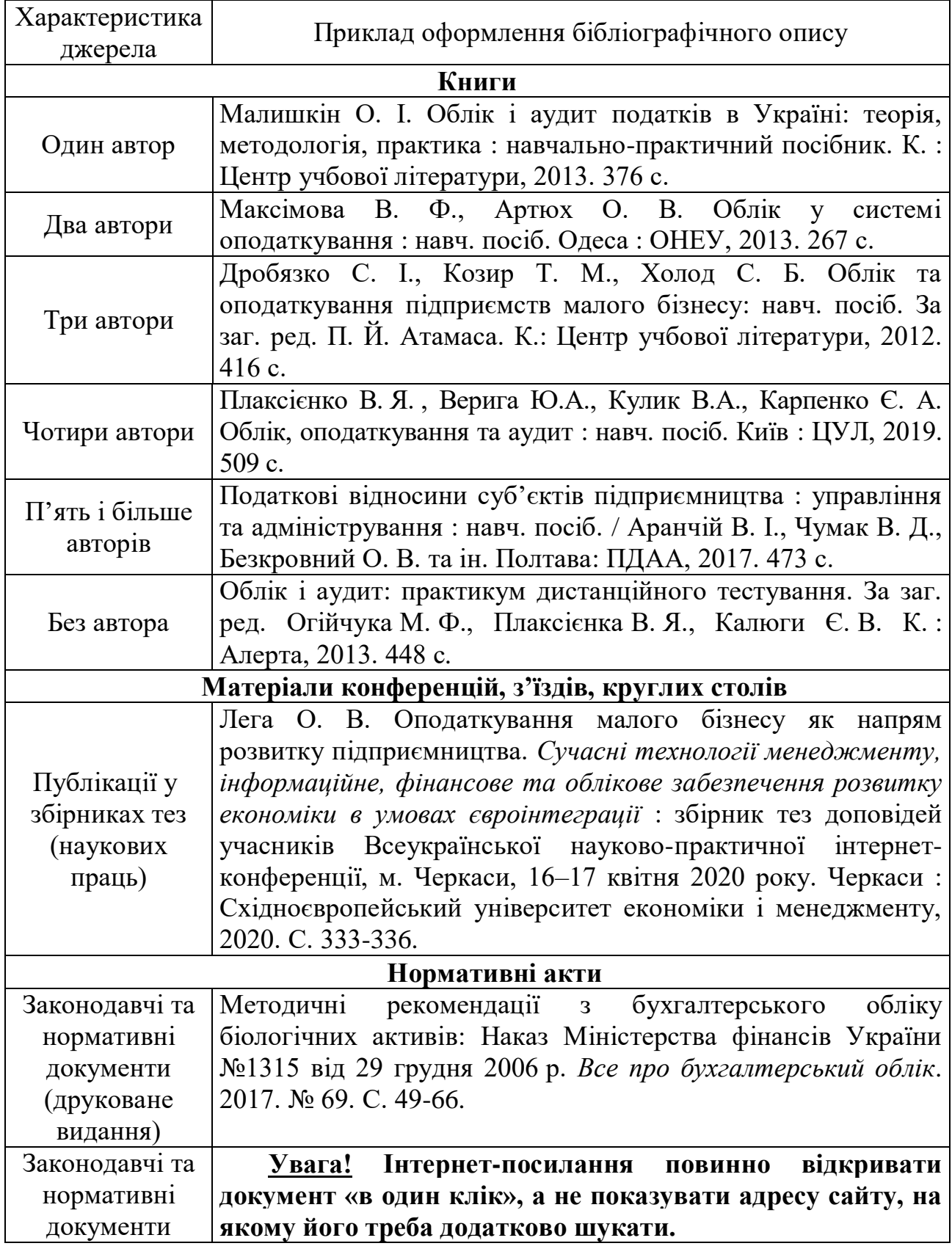

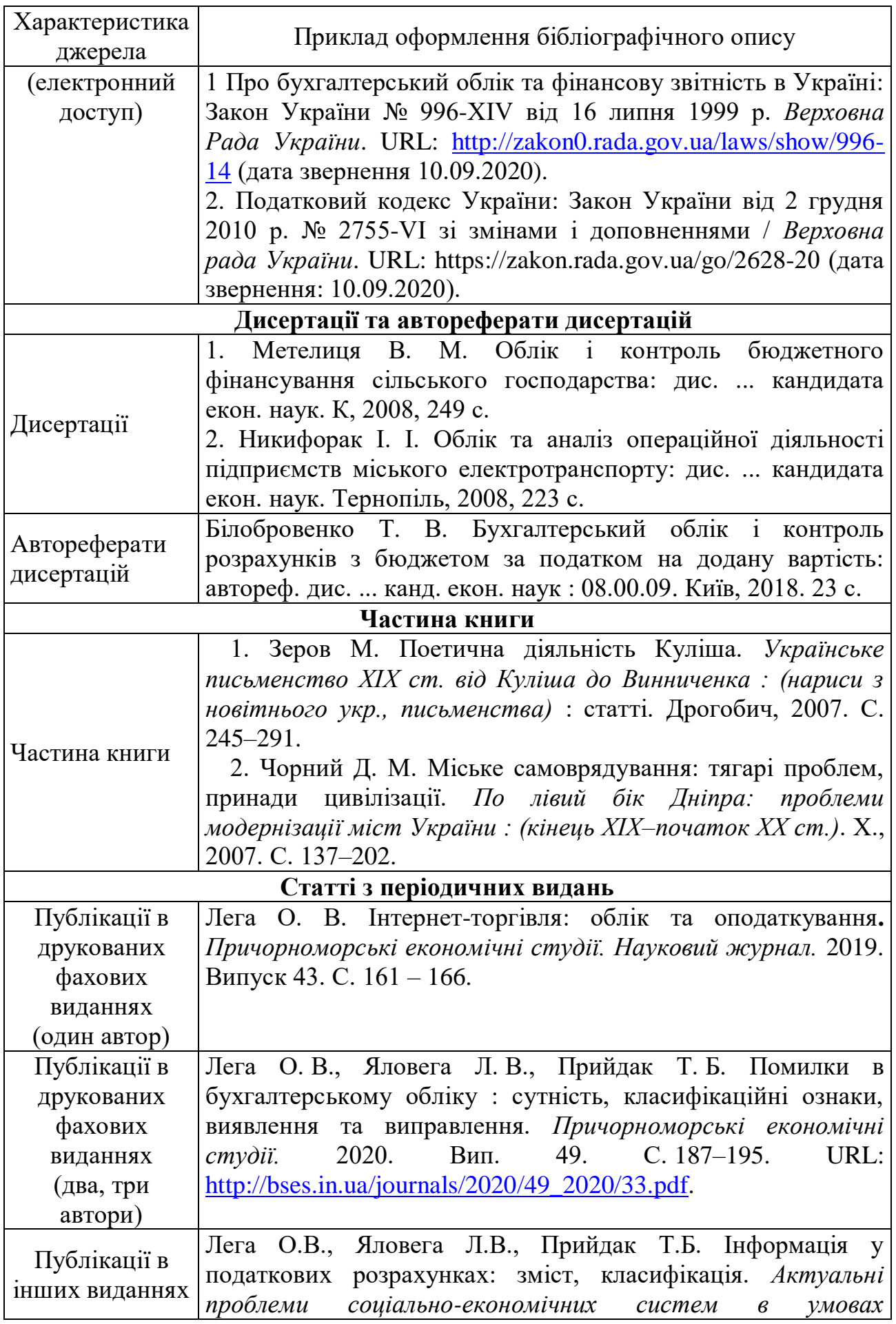

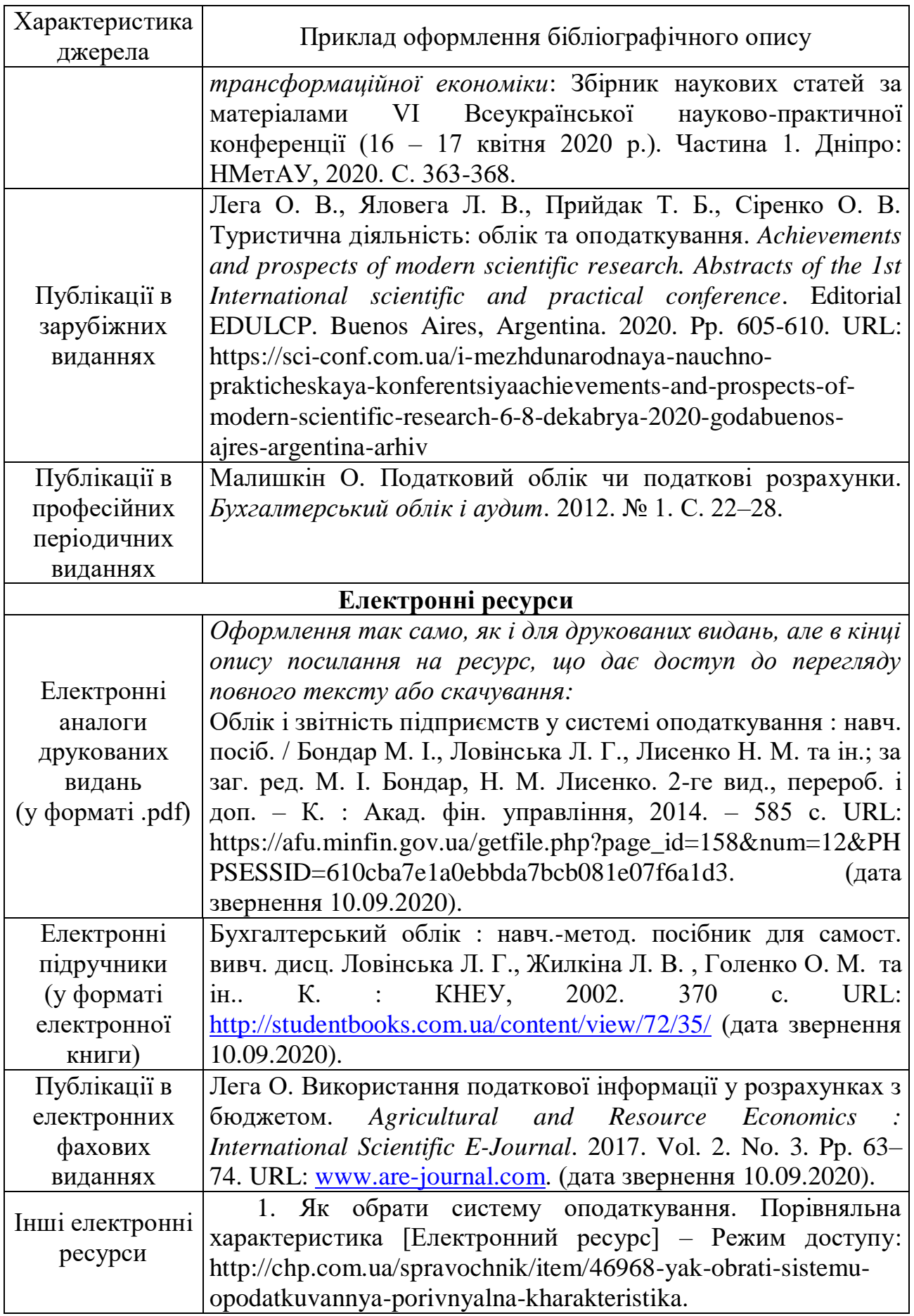

 *Увага! Усі інтернет-посилання повинні бути реальними та давати вільний доступ до тексту матеріалу або можливості завантаження файлу з його повним текстом.*

<span id="page-36-0"></span>*Додаток 6. Комплект бланків для виконання практичної частини курсової роботи<sup>2</sup>*

1

 $^2$  Практична частина може бути виконана вручну на роздрукованих бланках або за допомогою комп'ютера адаптованих бланках за наведено нижче формою

![](_page_37_Picture_62.jpeg)

# **Журнал реєстрації господарських операцій**

9

#### Відмітка про одержання

(штамп контролюючого органу, дата, вхідний номер)

#### ЗАТВЕРДЖЕНО

Наказ Міністерства фінансів України

20 жовтня 2015 року № 897

(у редакції наказу Міністерства фінансів України

здійснюється Національною комісією з цінних паперів та фондового

від 28 квітня 2017 року № 467)

![](_page_38_Picture_36.jpeg)

ринку)з

![](_page_39_Picture_256.jpeg)

![](_page_39_Picture_257.jpeg)

![](_page_40_Picture_1.jpeg)

![](_page_41_Picture_47.jpeg)

![](_page_41_Picture_48.jpeg)

![](_page_41_Picture_49.jpeg)

![](_page_41_Picture_50.jpeg)

Додатки на

арк.

![](_page_41_Picture_51.jpeg)

#### Інформація, наведена в Податковій декларації з податку на прибуток підприємства та додатках до неї, є достовірною

![](_page_41_Picture_52.jpeg)

серія (за наявності)та номер паспорта) 20

 $\ddot{\phantom{a}}$ 

Дата подання

1 Зазначаеться код за ЄДРПОУ, або ресстраційний (обліковий) номер платника податку, який присвоюється контролюючими органами, або ресстраційний номер облікової картки платника податку,або серія (за наявності) та номер паспорта (для фізичних осіб, які через свої релігійні переконання відмовляються від прийняття ресстраційного номера облікової картки платника податків та офіційно повідомили про це відповідний контролюючий орган і мають відмітку у паспорті).

2 У разі здійснення нерезидентом діяльності на території України через постійне представництво зазначається код за ЄДРПОУ такого постійного представництва. Якщо нерезидентом здійснюється діяльність через неакредитований відокремлений підрозділ, зазначається ідентифікатор об'єкта оподаткування згідно з повідомленням про такий об'єкт оподаткування, поданим до контролюючого органу відповідно до вимог пункту 63.3 статті 63 Податкового кодексу України.

з Податкова декларація з податку на прибуток підприємств подасться платником податку - юридичною особою за результатами діяльності інституту спільного інвестування (заповнюється поле 9). У разі якщо платник податку здійснює управління активами кількох інститутів спільного інвестування, Податкова декларація з податку на прибуток підприємств складається та подається окремо по кожному інституту спільного інвестування без статусу юридичної особи, активами яких він управляє відповідно до Закону України «Про інститути спільного інвестування», із заповненням рядка 9 та проставлянням позначки «інституту спільного інвестування у вигляді утворення без статусу юридичної особи2» у рядку 10 «Особливі відмітки»

4 Зазначаеться платниками податку, які застосовують особливості оподаткування прибутку підприємства-інвестора із значними інвестиційна при виконанні спеціального інвестиційного договору,

укладеного відповідно до Закону України «Про державну підтримку інвестиційних проектиноми в Україні», передбачені пунктом 142.4 статті 142 розділу III Податкового кодексу України особливості оподаткування прибутку учасника індустріального парку, включеного до Реєстру індустріальних парків

5 Зазначається ставка податку на прибуток у відсотках, встановлена пунктом 136,1 статті 136 розділу III Полаткового колексу України

6 Зазначається ставка податку на прибуток у відсотках, встановлена підпунктом 136.2.1 пункту 136.2 статті 136 розділу III Податкового кодексу України

-<br>7 Зазначасться ставка податку на дохід у відсотках, вставовна думетнова 1966 стати 136 роздігу Шодаткового україни Суб'єкти, які здійснюють випуск та проведення лотерей, щокварталу  $\alpha$  may any the matrix of the creater in the property in the controller controller in the controller property in the matrix of the matrix  $\alpha$  means  $\alpha$  in  $\alpha$  means  $\alpha$  in  $\alpha$  any  $\alpha$  in  $\alpha$  any  $\alpha$  in  $\alpha$  in  $\$ 137.8 статті 137 розділу III Податкового кодексу України

в Зазначаеться ставка податку на дохід у відсотках, встановлена підпунктом 1364. 1 пункту 1364 статті 136 розділу III Податкового кодексу України.

9 Зазначається ставка полатку на прибуток у вілсотках, встановлена пілпунктом 13642 пункту 1364 статті 136 розлілу III Полаткового колексу України

1033аповнюється платниками які полають звітність поквартально

113аповнюється платниками податку, які подають звітність поквартально та за рік. У платників, у яких базовим звітним (податковим) періодом є календарний рік, рядок 19 (22, 25, 28) дорівнює рядку 17 (20 AB, 23 ПН, 26 OB) Податкової декларації з податку на прибуток підприємств.

123аповнюється у разі самостійного виправлення помилок шляхом чточники податкової лекларації з податку на прибуток підприємств відповідно до статті 50 розділу ІІ Податкового кодексу

#### Vrnaïur

 $\beta$  відповідних клітинках проставляється позначка «+», крім клітинок під літерами «ПН» та «КІК», у яких проставляється кількість поданих додатків до Податкової декларації з податку на прибуток пілприємств

14 Заповнюється платниками податку на прибуток підприємств, які здійснювали самостійне коригування відповідно до статті 39 розділу І Податкового кодексу України.

 $\beta$  поласться вілповілно до пункту 462 статті 46 розділу І Податкового Модексу України платниками податкову податкову за повідно до Закону України «Про бухгалтерський облік та фінансову звітність в Українію, разом з Податковою декларацією з податурому прирому ванням вимог статті 137 розділу III Податкового кодексу України. Фінансова звітність, що склалається платниками податку на податкової лекларації з полатку на прибуток підприємств та її невід'ємною частиною. У відповідних клітинках проставляється позначка "+".

«Банки подають фінансову звітність за формами відповідно до постанови Правління Національного банку України від 24 жовтня 2011 року № 373 «Про затвердження Піструкції про порядок складання та оприлюднення фінансової звітності банків України», зареєстрованої в Міністерстві юстиції України 10 листопада 2011 року за № 1288/20026 (із змінами).

<sup>1</sup>При складанні Податкової декларації з податку на прибуток підприємати (податковий) рік у відповідній клітинці платником зазначається позначка про наявність обов'язку відповідно до

Закону України «Про бухгалтерський облік та фінансову звітність в Україні» оприлюднювати річну фінанста та річну консолідовану фінансову звітність разом з аудиторським звітом.

Відповідно до пункту 46.2 статті 46 розділу І Податкового кодексу України податку на прибуток, які відповідно до Закону України «Про бухгалтерський облік та фінансову звітність в Україні» зобов'язані оприлюднювати річну фінансову звітність та річнов висом з ачатовому зном полають разом з полатковою лекларацією за вілповілний полатковий

(звітний) період звіт про фінансовий стан (баланс) та звіт про прибутки та інший сукупний дохід (звіт про фінансові), складені до перевірки фінансової звітності аудитором

183 аповнюється у разі полання разом з Полатковою декларацією з полатку на прибуток підприємств доповнення.

рановносться у разі використання права на незастосування коригування по оположите пратитування на усі різниці (крім віл'ємного значення об'єкта ополаткування минулих полаткових (звітних) років) відповідно до підпункту 134.1.1 пункту 134.1 статті 134 розділу III Податкового кодексу України.

20Cepis (за наявності) та номер паспорта зазначаються для фізичних осіб, які через свої релігійні преконання відмовляються від прийняття ресстраційного номера облікової картки платника податків та офіційно повідомили про це відповідний контролюючий орган і мають відмітку в паспорті.

Ця частина Податкової декларації з податку на прибуток підприємств заповнюється посадовими (службовими) особами контролюючого органу, до якого подається Полаткова лекларація з полатку на прибуток пілприємств

![](_page_42_Picture_241.jpeg)

#### Відмітка про одержання

(штамп контролюючого органу, дата, вхідний номер)

#### **ЗАТВЕРДЖЕНО**

Наказ Міністерства фінансів України

28 січня 2016 року № 21

(у редакції наказу Міністерства фінансів України

від 28 грудня 2022 року № 463)

![](_page_43_Picture_32.jpeg)

Декларація подається до

(найменування контролюючого органу, до якого подається звітність)

![](_page_43_Picture_33.jpeg)

![](_page_44_Picture_12.jpeg)

![](_page_44_Picture_13.jpeg)

![](_page_44_Picture_14.jpeg)

Відмітка про подання за останній звітний (податковий) період у разі анулювання реєстрації платником податку

Відмітка про застосування касового методу податкового обліку

![](_page_45_Picture_40.jpeg)

\* Збільшено/зменшено залишок від'ємного значення за результатами перевірки контролюючого органу на підставі податкового повідомлення-рішення та/або уточнюючого розрахунку:

![](_page_45_Picture_41.jpeg)

Дата подання декларації:

Наведена інформація є повною і достовірною.

Керівник (уповноважена особа) / фізична особа (законний представник)

Реєстраційний номер облікової картки платника податків або серія (за наявності) та номер паспорта 2

Головний бухгалтер (особа, відповідальна за ведення бухгалтерського обліку)

Реєстраційний номер облікової картки платника податків або серія (за наявності) та номер паспорта 2

: Зазначається код за ЄДРПОУ платника податку або реєстраційний (обліковий) номер платника податків, який присвоюється контролюючими органами, або реєстраційний номер облікової картки платника податків - фізичної особи

2 Серію (за наявності) та номер паспорта зазначають громадяни України, до паспортів яких внесена відмітка, що свідчить про наявність права здійснювати будь-які платежі за серією та номером паспорта.

(власне ім'я та прізвище)

(власне ім'я та прізвище)

#### F0500109

Відмітка про одержання (штамп контролюючого органу)

#### **ЗАТВЕРДЖЕНО** Наказ Міністерства фінансів України 13.01.2015 року № 4 (у редакції наказу Міністерства фінансів України від 02.03.2023 року № 113)

![](_page_46_Picture_90.jpeg)

 $0<sup>3</sup>$  $\overline{\Pi}$ патник $^{6}$ від  $\mathbb{R}$   $\mathbb{N}$ <sup>o</sup> -(повне найменування (прізвище, ім'я, по батькові (за наявності)) платника податків згідно з реєстраційними документами, дата та номер договору (угоди))  $\overline{031}$ Податковий номер<sup>7</sup> або серія (за наявності) та номер паспорта  ${}^{8}$  платника код за Кодифікатором адміністративно-територіальних одиниць та територій 032 територіальних громад (КАТОТТГ) Відокремлений підрозділ юридичної особи (зазначається виключно у разі, якщо Розрахунок подає податковий агент за відокремлений 033 підрозділ)  $(\Pi)$ найменування відокремленого підрозділу Податковий номер ліквідованого платника єдиного внеску (заповнюється у разі подання розрахунку 034 правонаступником при поданні розрахунку з типом "Уточнюючий") Код філії (заповнюється у разі подання платником єдиного внеску відомостей про філію при поданні 035 розрахунку з типом "Уточнюючий" 10 Податкова адреса Поштовий індекс Телефон 04 Факс E-mail

![](_page_46_Picture_91.jpeg)

![](_page_47_Picture_7.jpeg)

 $(r$ рн коп.)

![](_page_47_Picture_8.jpeg)

![](_page_48_Picture_1.jpeg)

![](_page_49_Picture_29.jpeg)

Доповнення до податкового Розрахунку (заповнюється і подається відповідно до пункту 46.4 статті 46 глави 2 розділу ІІ Податкового кодексу України)

на - арк.

+ гр. 3 рядка 6)

 $\boldsymbol{7}$ 

![](_page_49_Picture_30.jpeg)

Наведена інформація є повною і достовірною.  $\mathcal{L}^{\text{max}}(\mathbf{a},\mathbf{b})$  and  $\mathcal{L}^{\text{max}}(\mathbf{a},\mathbf{b})$ 

 $\omega$ 

(Реєстранійний номер облікової картки платника полатків або серія (за наявності) та номер паспорта

(підпис)

(підпис)

(власне ім'я та прізвище)

 $M.\Pi.$ 

Головний бухгалтер (особа, відповідальна за ведення бухгалтерського обліку)

(Ресстраційний номер облікової картки платника податків або серія (за наявності) та номер паспорта  $\rightarrow$ 

(власне ім'я та прізвище)

.<br>• Розрахунок, який подасться за звітний (податковий) період першим (пункт 1 розділу III Порядку заповнення та подання податковими агентами Податкового розрахунку сум доходу, нарахованого (сплаченого) на користь платників податків - фізичних осіб, і сум утриманого з них податку, а також сум нарахованого єдиного внеску, затвердженого наказом Міністерства фінансів України від 13 січня 2015 року № 4, заресстрованого в Міністерстві юстиції України 30 січня 2015 року за № 111/26556 (у редакції наказу Міністерства фінансів України від 15 грудня 2020 року № 773) (далі - Порядок). Розрахунок, який поласться поласться наступним за звітний (полатковий) періол до закінчення граничного строку полання з даними про уточнення в сумах нарахованого полатку на доходи фізичних

остативно податка податка на податка и податка.<br>В отдельно податки податки на податки податки со пределения при выполнять строй податкового нерольно податки и<br>В разрахунок, який подасться податься полатки акинчения гранич фізичних осіб, військового збору, єдиного внеску та/або реквізитах

Розрахунок, який подасться платником сдиного внеску з типом "Звітний" у додатках якого наявна інформація щодо призначення пенсії застрахованим особам або матеріального забезпечення, страховик виплат.

.<br>Вказується звітний (податковий) період, за який подається Розрахунок з типом "Звітний "("Звітний новий"), або звітний (податковий) період, що уточнюється, для Розрахунку з типом "Уточнюючий" та обов'язково зазначається номер Розрахунку (в хронологічному порядку незалежно від типу Розрахунку), що подається за звітний (податковий) період.

Платник - податковий агент та платник єдиного внеску.

Зазначається код за ЄДРПОУ платника або ресстраційний (обліковий) номер платника податків, який присвоюється контролюючими органами, або ресстраційний номер облікової картки платника податків - фізичної особи.

Серію (за наявності) та номер паспорта зазначають фізичні особи, які через свої релігійні переконання відмовляються від прийняття ресстраційного номера облікової картки платника податків та офіційно повідомили про це відповідний контролюючий орган і мають відмітку у паспорті.

,<br>Зазначасться код за ЄДРПОУ ліквідованого платника єдиного внеску у разі подання правоноступником Розрахунку з типом Уточнюючий" за осіб,що перебували у трудових відносинах чи відносинах

цивільно-правового характеру з платником єдиного внеску, який ліквідований.<br><sup>10</sup> Код філії (заповнюється у разі подання платником єдиного внеску відомостей про філію при поданні розрахунку з типом "Уточнюючий".

под финтенсительно у рекликовании платниками единого податку, які обрали спрощену систему оподаткування - фізичними особами - підприємцями, які належать до другої та третьої груп платників сдиного податку, а також юридичними особами, які належать до третьої групи платників єдиного податку за найманих працівників, призваних під час мобілізації на військову службу до Збройних Сил України, які не отримували доходи у вигляді грошового забезпечення, у період мобілізації, визначений Указом Президента України від 24 лютого 2022 року № 69/2022 "Про загальну мобілізацію", затвердженим Законом України "Про затвердження Указу Президента України "Про загальну мобілізацію".

Заповнюється службовими особами контролюючого органу

Відмітка про внесення даних до електронної бази звітності 20  $p$ 

Службова особа контролюючого органу (підпис, ініціали, прізвище)

Додаток 4 ДФ

Відмітка про одержання (штамп контролюючого органу)

до податкового розрахунку сум доходу, нарахованого (сплаченого) на користь платників податків - фізичних осіб, і сум утриманого з них податку, а також сум нарахованого єдиного внеску (пункт 4 розділу IV) (у редакції наказу Міністерства

фінансів України від 02.03.2023 року № 113)

![](_page_51_Picture_38.jpeg)

![](_page_51_Picture_39.jpeg)

![](_page_52_Picture_23.jpeg)

<sup>1</sup> зазначасться код за СДРПОУ платника податку або ресстраційний (обліковий) номер платника податків, який присвоюсться контролюючими органами, або ресстраційний номер облікової картки платника податків - афіційно повідо <sup>3</sup> Виключення інформації щодо оподаткування процентів при проведенні коригувань.

<sup>4</sup> Виключення інформації щодо оподаткування виграшів (призів) у лотерею при проведенні коригувань.

 $^5$ Заповнюється виключно для проведеня коригувння податкових розрахунків за минулі періоди до 01.01.2021

 $^6$ Заповнюється виключно для проведеня коригувння податкових розрахунків за минулі періоди до 01.01.2021

 $P_{\text{DII}}$   $P_{\text{OII}}$ 

Відмітка про одержання (штамп контролюючого органу,

дата, вхідний номер)

#### ЗАТВЕРДЖЕНО Наказ Міністерства фінансів України 19 червня 2015 року № 578 (у редакції наказу Міністерства фінансів України від — року  ${\rm N}$  — )

![](_page_53_Picture_407.jpeg)

\* Зазначається номер (послідовно наростаючим числом від кількості поданих відповідних декларацій будь-якого типу за рік).

\*\* Подається з метою отримання довідки про доходи за інший, ніж квартальний, податковий (звітний) період відповідно до пункту 296.8 статті 296 глави 1 розділу XIV Податкового кодексу України.

\*\*\* За бажанням платника податку.

#### **ІІ. Дохід, що підлягає оподаткуванню**

![](_page_53_Picture_408.jpeg)

#### **ІІІ. Розрахунок податкових зобов'язань з єдиного податку**

![](_page_53_Picture_409.jpeg)

заповнюється платниками єдиного податку третьої групи (юридичними особами) - власниками, орендарями, користувачами на інших умовах (в тому числі на умовах емфітевзису) земельних ділянок, віднесених до сільськогосподарських угідь, у яких виникає обов'язок подавати додаток з розрахунком загального мінімального податкового зобов'язання у складі податкової декларації за податковий (звітний) рік (пункт 297<sup>1</sup>.1 статті 297<sup>1</sup> Податкового кодексу України).

<sup>3</sup> Підлягає обовязковому заповненню. У разі подання податкової декларації платника єдиного податку третьої групи (юридичні особи) за податкові (звітні) періоди, відмінні від річного, відображається значення колонок 3 та/або 4 рядка 10.

#### **ІV. Визначення податкових зобов'язань у зв'язку з виправленням самостійно виявлених помилок**

![](_page_54_Picture_450.jpeg)

![](_page_54_Picture_451.jpeg)

#### **До декларації додається:**

**.**

 $\blacksquare$ 

 $\overline{a}$ 

![](_page_54_Picture_452.jpeg)

Інформація, наведена в податковій декларації та додатках, є достовірною.

 $\blacksquare$ 

П

**.**

![](_page_54_Picture_453.jpeg)

\* Серія (за наявності) та номер паспорта проставляються фізичними особами, які через свої релігійні переконання відмовляються від прийняття реєстраційного номера облікової картки платника податків та повідомили про це відповідний контролюючий орган і мають відмітку в паспорті.

#### Ця частина заповнюється посадовою особою контролюючого органу

![](_page_54_Picture_454.jpeg)

Директор Департаменту податкової політики Париса МАКСИМЕНКО

 $^{-1}$  С - відсоткова ставка єдиного податку, яка застосовується платником залежно від сплати ПДВ на загальних підставах або включення ПДВ до складу єдиного податку. 2

F0103805

Відмітка про одержання

(штамп контролюючого органу)

**ЗАТВЕРДЖЕНО** 

Наказ Міністерства фінансів України

24 листопада 2022 року № 394

(у редакції наказу Міністерства фінансів України

від 15 грудня 2022 року № 438)

![](_page_55_Picture_28.jpeg)

Одиниці виміру: гектари - з чотирма десятковими знаками,

гривні - з двома десятковими знаками

![](_page_56_Picture_16.jpeg)

\* - Платник единого податку четвертої групи зобов'язаний збільшити визначену в податковій декларації за наступний за звітним податковий (звітний) рік суму єдиного податку, що підлягає сплаті до бюджету, на суму позитивного сумою загального мінімального податкового зобов'язання та загальною сумою сплачених податків, зборів, платежів та витрат на оренду земельних ділянок. Сума такого збільшення розподіляється між відповідними місцевими бюджета перераховується пропорційно частці земельних ділянок сільськогосподарського призначення, розташованих на території відповідної територіальної громади, у загальній площі таких земельних ділянок, власником або користувачем я (абзаци другий, третій пункту 2971.7 статті 2971 глави 1 розділу XIV Податкового кодексу України.

\*\* - Платники единого податку четвертої групи можуть самостійно перейти на застосування ставки единого податку, визначеної для платників единого податку іншої групи, або відмовитися від спрощеної системи оподаткування у зв сплату інших податків і зборів, визначених Податковим кодексом України, за умови сплати податку за поточний рік у розмірі, що розраховується виходячи з 25 відсотків річної суми податку за кожний квартал, протягом якого пла четвертій групі платників єдиного податку (підпункт 298.8.7 пункту 298.8 статті 298 глави 1 розділу XIV Податкового кодексу України).

#### Розрахункова частина декларації для фізичних осіб - підприємців

Одиниці виміру: гектари - з чотирма десятковими знаками,

гривні - з двома десятковими знаками

![](_page_57_Picture_17.jpeg)

![](_page_58_Picture_247.jpeg)

\* Фізичні особи - підприємці - платники єдиного податку четвертої групи в рядку 14 податкової декларації самостійно обчислюють щоквартальні зобов'язання зі сплати єдиного податку на поточний рік у розмірах визначених підпункту 295.9.2 пункту 295.9 статті 295 глави 1 розділу XIV Податкового кодексу України. ФОП, які вперше податкову декларацію з метою визначення ставки єдиного податку на поточний рік обов'яжово зазначають в рядку 1 загальної частини податкової декларації три відмітки одночасно чі Звітна, "Довідкова» довідково"). Така податкова декларація подається протягом 20 календарних днів з дня полання заяви про застосування спрошеної системи ополаткування (піллункт 298.8 лату 298.8 статті 298 глави 1 003 NDN VIDлаткового колексу України). При цьому полаткова лекларація з вілмітками "Загальна". "Звітна". "Довідково" ("Загальна нова", "Звітна нова" та "Довідково") податся з обов'яжовим додатково декларно податок для фОП, які вперше подають податкову декларацію, не подається.

\*\* Фізичні особи - підприємці - платники единого податку четвертої групна вудаткової декларація податку зобов'язання по единому податку за підсумками звітного (податкового) періоду. Така декларація подається не пізніше 20 лютого поточного року (підпункт 295.9.1 пункту 295.9 статті 295 глави 1 розділу XIV Податковов зажоку України) з обов'яжовим зазначенням в рядку 1 загальної частини податкової декларації двох відміток одночасно "Загальна", "Звітна" ("Загальна нова", "Звітна нова") з додатками 1 та 2, які є невід'ємною частиню податкової деклороко до подання податкової декларації з виправленими показниками.

\*\*\* В рядку 17 податкової декларації фізичні особи - підприємці - платнка еднето грини приводно допусну приводно приводно приводно приводно при приводно при при при при облік єдиного внеску на загальнообов'язкове державне соціальне страхування" зазначають зобов'язання по єдиному внеску за підсумками звітного (податкового) періоду

![](_page_58_Picture_248.jpeg)

Керівник/Фізична особа - платник податку або уповноважена особа

OOOOOOOOOOOO

 $(n\text{square})$  (власне in's та прізвище)

#### паспорта 6

#### Головний бухгалтер або особа, яка відповідає за ведення бухгалтерського  $65$   $\ldots$

![](_page_59_Picture_63.jpeg)

і Платником зазначається номер (послідовно наростаючим числом від кількості поданих відповідних податкових декларацій).

2 Для фізичних осіб - підприємців - платників єдиного податку четвертої групи передбачено:

вперше подання декларації з метою визначення ставки єдиного податку на поточний рік з обов'яжовим зазначенням в рядку 1 загальної частини податкової декларації трьох відміток одночасно "Загальна", "Звітна", "Довідково" ("З нова" та "Довідково») - протягом 20 календарних днів з дня подання заяви про застосування спрощеної системи оподаткування (підпункт 298.8.1 пункту 298.8 статті 298 глави 1 розділу XIV Податкового кодексу України). При цьом відмітками "Загальна", "Звітна", "Довідково" ("Загальна нова", "Звітна нова" та "Довідково") подається з Додатком 1, який є невід'ємною частиною податкової декларації. Додаток 2 для ФОП, які вперше подають податкову деклар полання лекларації за пілсумками звітного (полаткового) періолу з обов'язковим зазначенням в рялку 1 затальної частини полаткової лекларації лвох вілміток одночасно "Загальна". "Звітна" ("Загальна нова", "Звітна нова") не року (пункт 294.1 статті 294 та підпункт 295.9.1 пункту 295.9 статті 295 глави 1 розділу XIV Податковго кодексу України) з визначенням податкових зобов'язань по единому податку та зобов'язань по единому внеску за податков розрахунком ставок по единому податку на поточний рік. При цьому така податкова декларація подається з Додатком 1 та з Додатком 2 відповідно до статті 4 Закону України "Про збір та облік єдиного внеску на загальнообов'язко страхування", які є невід'ємною частиною податкової декларації.

Для юридичних осіб при поданні загальної, загальної нової або уточнюючої загальної податкової декларації у рядку 1 загальної частини податкової декларації зазначаються одночасно дві відмітки:

"Загальна" та "Звітна" / "Загальна нова" та "Звітна нова" - при поданні загальної / загальної нової податкової декларації;

"Уточнююча загальна" та "Уточнююча" - при поланні уточнюючої загальної полаткової лекларації.

з"Довідково" - подасться виключно фізичними особами - підприємцями - платниками єдиного податку четвертої групи, які вперше подають декларацію з метою визначення ставки єдиного податку на поточний рік протягом 20 календарн подання заяви про застосування спрощеної системи оподаткування (підпункт 298.8.1 пункту 298.8 статті 298 глави 1 розділу XIV Податкового кодексу України) (обов'язково вказується арабськими цифрами від 1 до 12 номер календа відповідний рік, в якому подано вказану заяву). Також подасться платниками єдиного внеску відповідно до пункту 4 частини першої статті 4 Закону України "Про збір та облік єдиного внеску на загальнообов'яжове державне соціа метою призначення пенсії / матеріального забезпечення, страхових виплат (обов'язково вказується арабськими цифрами від 1 до 12 номер календарного місяця та відповідний рік, в якому подається декларація/ в якому настав стра загальної частини податкової декларації обов'язково зазначається три відмітки одночасно «"Загальна", "Звітна", "Довідково"» («"Загальна нова", "Звітна нова" та "Довідково"»).

4 Заповнюється у разі подання податкової декларації за нові земельні ділянки (починаючи з /число/місяць/).

sЗаповнюється у разі уточнення податкових зобов'язань (з урахуванням уточнень з /число/місяць/).

«Серію (за наявності) та номер паспорта зазначають фізичні особи, які через релігійні переконання відмовляються від прийняття ресстраційного номера облікової картки платника податків та офіційно повідомили про це відповід мають відмітку у паспорті.

#### 7 Заповнюється за бажанням платника.

«При поданні загальної, загальної нової або уточнюючої загальної податкової декларації колонка заповнюється за бажанням платника.

93азначаеться код адміністративно-територіальної одиниці, визначений за Кодифікатора адміністративно-територіальних одиниць та територій територіальних громад (КАТОТТГ), затвердженим наказом Міністерства розвитку громад т від 26 листопада 2020 року №290 (у редакції наказу Міністерства розвитку громад та територій України від 12 січня 2021 року № 3) за місцем розташування земельної(их) ділянки(ок) до якої подасться податкова декларація При загальної або уточнюючої загальної полаткової лекларації заповнюється кол алміністративно-територіальної олиниці за місцезнахолженням платника за КАТОТТГ (основним місцем обліку)

10 Показники колонки 3 полаткової лекларації мають лорівнювати показникам рялків 1.1.0 120 130 140 20 колонки 11 Лолатка 1 ло пієї полаткової лекларації

11 При зміні протягом року об'єкта оподаткування, нормативної грошової оцінки земельної ділянки, ставок податку показники в колонках 7 - 10 заповноються (із застосуванням формул за відповідними колонками) з дня календарно починають, та/або до дня календарного місяця, у якому припиняють діяти вказані зміни.

123аповнюється одним рядком щодо всіх земельних ділянках за одним кодом органу місцевого самоврядування за КАТОТТГ. За потреби (у разі наявності земельних ділянок за одним кодом органу місцевого самоврядування за КАТОТТГ нормативною грошовою оцінкою) кількість рядків 1.1, 1.2, 1.3, 1.4 та 2 може бути збільшено.

13Рядки 6 - 11/16.1 - 16.6 та пояснення заповнюються у разі уточнення податкових зобов'язань. Сума штрафу (рядок 11/16.5) нараховується платником самостійно відповідно до підпункту "а" або "б" пункту 50.1 статті 50 глави кодексу України.

14 Сума пені (рядок 12/16.6) нараховується платником самостійно відповідно до підпункту 129.1.3 пункту 129.1 та абзацу третього пункту 129.4 статті 129 глави 12 розділу ІІ Податкового кодексу України

15 Додаток 2 подасться та заповнюеться виключно фізичними особами - підприємцями - платниками єдиного податку четвертої групи, які створили фермерське господарство, зареєстроване відповідно до Закону України "Про фермерсь

які є платниками єдиного внеску відповідно до пункту 4 частини першої статті 4 Закону України "Про збір та облік єдиного внеску на загальнообов'яжове державне соціальне страхування". Додаток 2 не подається та не заповнюєть

платниками, за умови дотримання ними вимог, визначених частинами четвертою та шостою статті 4 Закону України "Про збір та облік єдиного внеску на загальнообов'яжове державне соціальне страхування", що дають право на звільн сплати за себе сдиного внеску. Такі особи можуть подавати Додаток 2 виключно за умови їх добровільної участі у системі загальнообов'яжового державного соціального страхування.

16Додаток 3 подають платники сдиного податку - власники, орендарі, користувачі на інших умовах (в тому числі на умовах емфітевзису) земельних ділянок, віднесених до сільськогосподарських угідь, а також голови сімейних ферм тому числі щодо земельних ділянок, що належать членам такого сімейного фермерського господарства та використовуються таким сімейним фермерським господарством, зобов'язані подавати додаток з розрахунком загального мінімальн зобов'язання у складі податкової декларації за податковий (звітний) рік (пункт 2971.1 статті 2971 глави 1 розділу XIV Податкового кодексу України).

17Розрахунок частки сільськогосподарського товаровиробництва (юридичні особи) є невід'ємною частиною податкової декларації, надається відповідно до підпункту 298.8.1 пункту 298.8 статті 298 глави 1 розділу XIV Податкового розрахунку частки сільськогосподарського товаровиробництва за 20 рік, затверджена наказом Міністерства аграрної політики та продовольства України від 26 грудня 2011 року N 772, зареєстрованим у Міністерстві юстиції Україн за № 510/20823.

Затверджено до друку кафедрою обліку і оподаткування, протокол № 1 від 01.09.2023 р. Формат 60х90 1/16. Папір офсетний (білий 70-80 г/м<sup>2</sup>). Ум. друк. арк. 2,00. Авт. арк. (Обл.-вид. арк.) \_\_\_\_\_. Тираж \_\_\_\_\_ пр. Гарнітура Times New Roman Cyr.

Друк – Лега Ольга, кафедра обліку і оподаткування Полтавського державного аграрного університету